# Package 'rgp'

August 8, 2014

<span id="page-0-0"></span>Version 0.4-1

Title R genetic programming framework

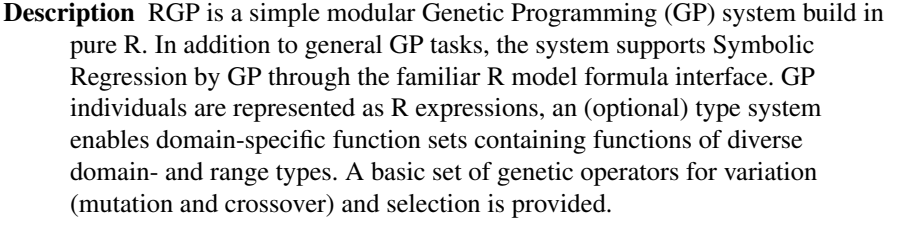

Author Oliver Flasch, Olaf Mersmann, Thomas Bartz-Beielstein, Joerg Stork,Martin Zaefferer

Maintainer Oliver Flasch <oliver.flasch@fh-koeln.de>

License GPL-2

URL <http://rsymbolic.org/projects/show/rgp>

LazyData yes

**Depends** R  $(>= 3.0.0)$ , utils

**Imports** emoa  $(>= 0.5-0)$ 

**Suggests** igraph ( $>= 0.5.5$ ), rrules ( $>= 0.1-0$ ), rgpui ( $>= 0.1-0$ ), snowfall ( $>= 1.84-4$ )

Date

NeedsCompilation yes

Repository CRAN

Date/Publication 2014-08-08 14:05:23

# R topics documented:

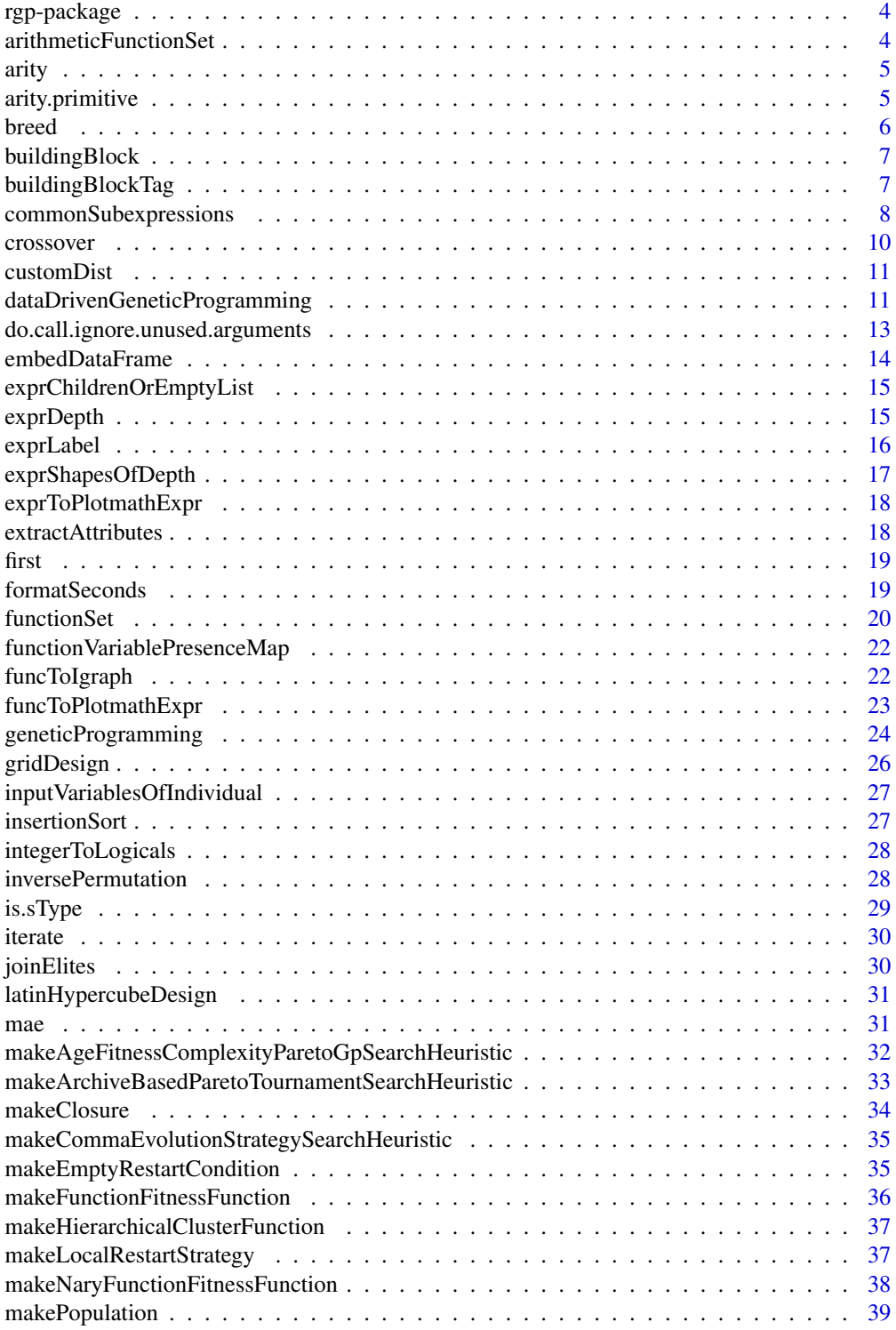

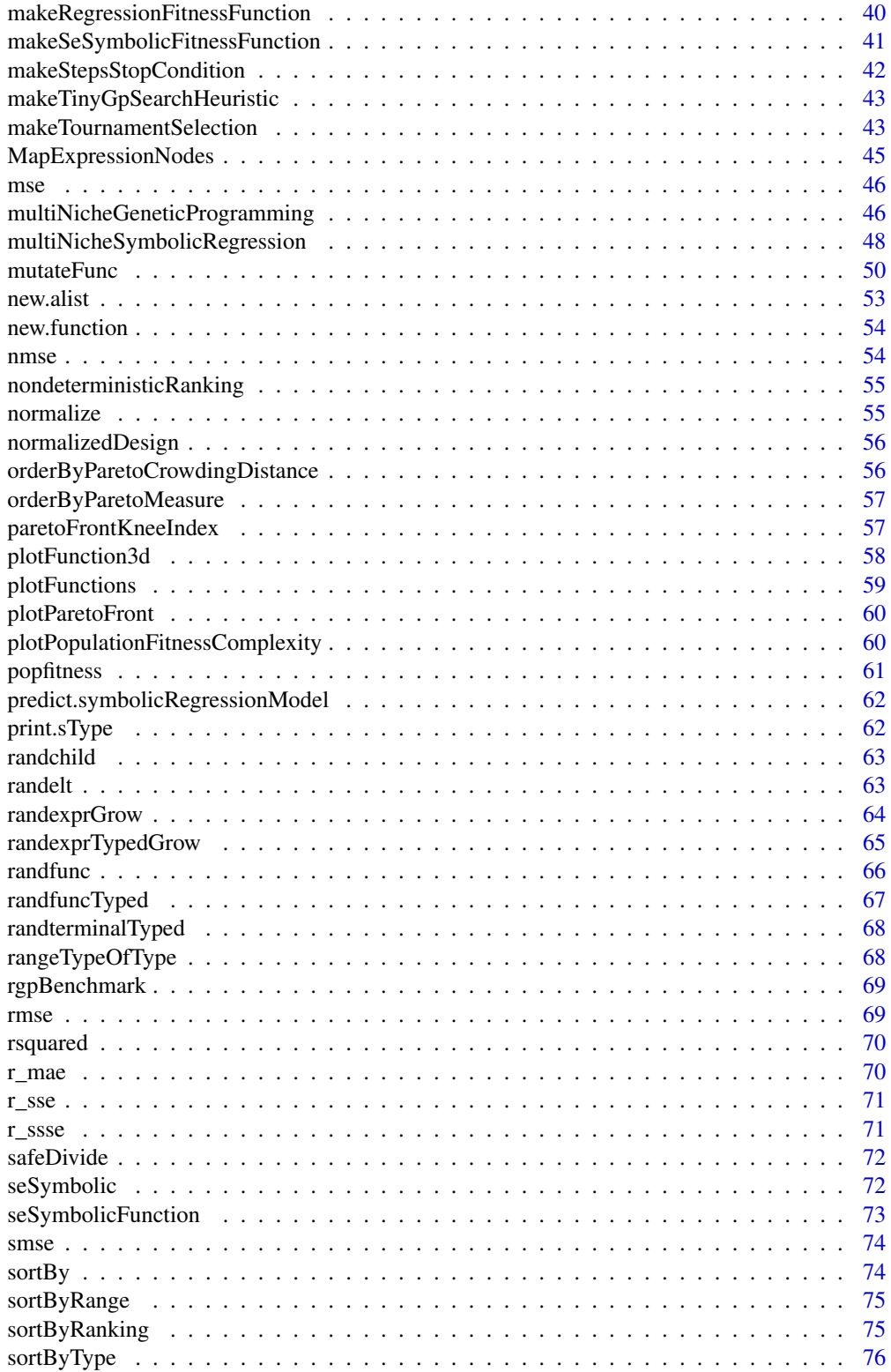

### <span id="page-3-0"></span>4 arithmeticFunctionSet

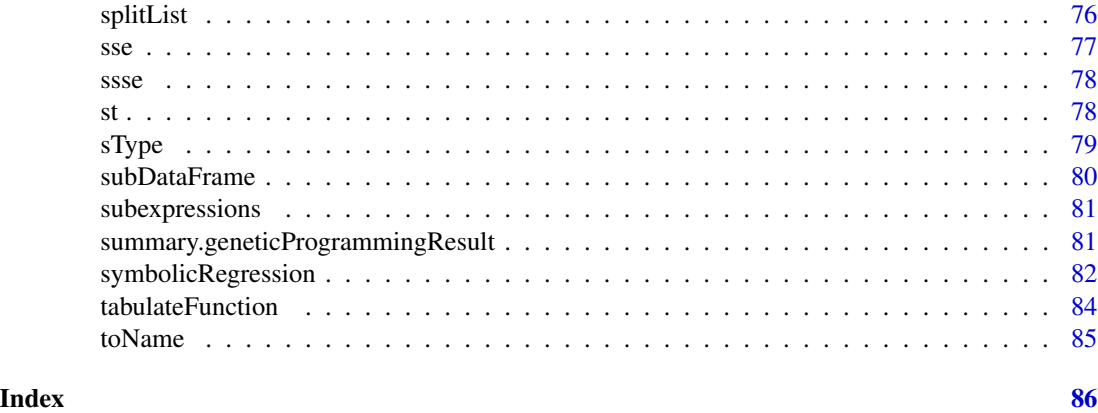

rgp-package *The RGP package*

#### Description

RGP is a simple yet flexible modular Genetic Programming system for the R environment. The system implements classical untyped tree-based genetic programming as well as more advanced variants including, for example, strongly typed genetic programming and Pareto genetic programming.

#### Author(s)

Oliver Flasch <oliver.flasch@fh-koeln.de>, Olaf Mersmann <olafm@statistik.tu-dortmund.de>, Thomas Bartz-Beielstein <thomas.bartz-beielstein@fh-koeln.de>, Martin Zaefferer <martin.zaefferer@fh-koeln.de>, Joerg Stork <joerg.stork@fh-koeln.de>

arithmeticFunctionSet *Default function- and constant factory sets for Genetic Programming*

### **Description**

arithmeticFunctionSet is an untyped function set containing the functions "+", "-", "\*", and "/". expLogFunctionSet is an untyped function set containing the functions "sqrt", "exp", and "ln". trigonometricFunctionSet is an untyped function set containing the functions "sin", "cos", and "tan". mathFunctionSet is an untyped function set containing all of the above functions.

#### Usage

arithmeticFunctionSet

expLogFunctionSet

<span id="page-4-0"></span>arity 5

### Format

NULL

### Details

numericConstantSet is an untyped constant factory set containing a single constant factory that creates numeric constants via calls to runif(1, -1, 1).

Note that these objects are initialized in the RGP package's .onAttach function.

arity *Determine the number of arguments of a function*

#### Description

Tries to determine the number of arguments of function.

#### Usage

arity(f)

### Arguments

f The function to determine the arity for.

### Value

The arity of the function f.

arity.primitive *Determine the number of arguments of a primitive function*

#### Description

Tries to determine the number of arguments of a primitive R function by lookup in a builtin table.

### Usage

```
arity.primitive(f)
```
#### Arguments

f The primitive to determine the arity for.

### Value

The arity of the primitive f.

<span id="page-5-0"></span>

Breeds GP individuals by repeated application of an individual factory function. individualFactory. The breedingFitness must be a function of domain logical (a single boolean value) or numeric (a single real number). In case of a boolean breeding function, candidate individuals are created via the individualFactory function and tested by the breedingFitness predicate until the breedingFitness predicate is TRUE or breedingTries tries were done, in which case the last individual created and tested is returned. In case of a numerical breeding function, breedingTries individuals are created and evaluated by the breedingFitness function. The individual with the minimal breeding fitness is returned.

### Usage

```
breed(individualFactory, breedingFitness, breedingTries, warnOnFailure = TRUE,
  stopOnFailure = FALSE)
```
### Arguments

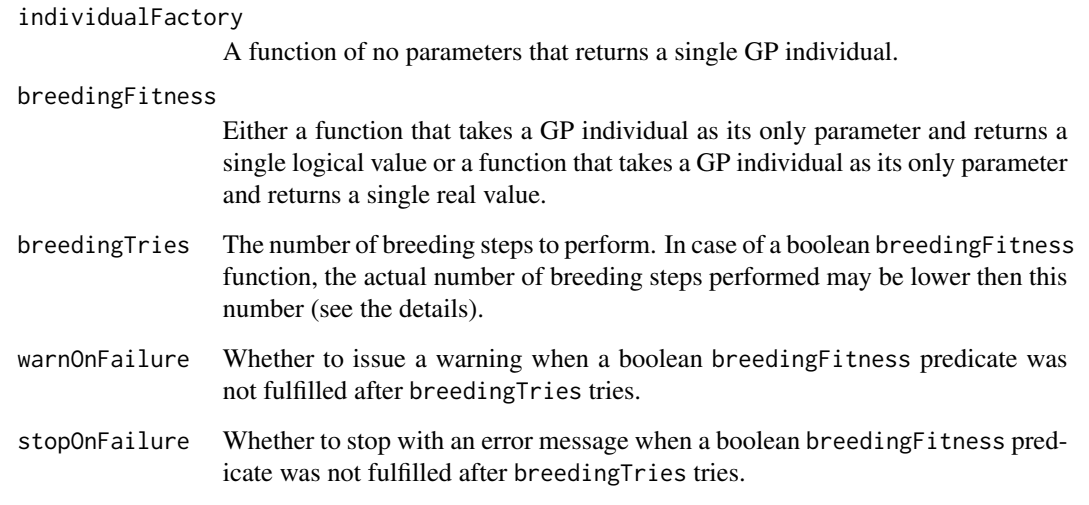

## Value

The GP individual that was bred.

<span id="page-6-0"></span>

Building blocks are a means for protecting expression subtrees from modification through variation operators. Often, certain functional units, represented as expression subtrees in GP individuals, should stay intact during evolutionary search. Building blocks at the leafs of expressions can be introduced by adding them to the input variable set. Support for building blocks is planned for a future release of RGP.

#### Usage

```
buildingBlock(expr, hardness = 1)
```

```
buildingBlockq(expr, hardness = 1)
```
### Arguments

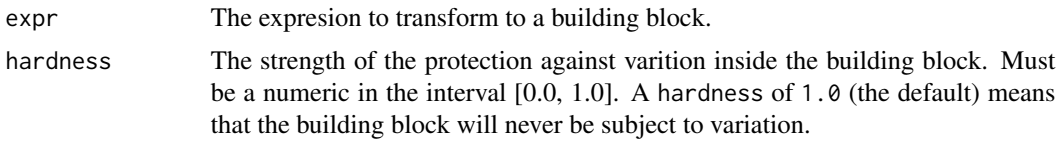

### Details

buildingBlock transforms an R expression to a building block to be used as an element of the input variable (or function) set. The parameter hardness (a numerical value in the interval [0.0 , 1.0]) determines the protection strength against variation inside the building building block. When hardness is set to 1.0 (the default), the building block will never be subject to variaton through mutation or crossover. buildingBlockq is equivaltent to buildingBlock, but quotes it's argument expr first.

#### Value

A building block.

buildingBlockTag *Building block tags*

#### Description

To implement buidling blocks, i.e. subexpression protected from variation, expression nodes may be tagged with buildingBlockTags. TODO

#### <span id="page-7-0"></span>Usage

buildingBlockTag(x)

buildingBlockTag(x) <- value

hasBuildingBlockTag(x)

#### Arguments

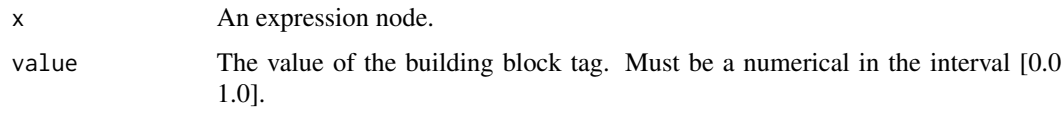

commonSubexpressions *Similarity and Distance Measures for R Functions and Expressions*

#### Description

These functions implement several similarity and distance measures for R functions (i.e. their body expressions). TODO check and document measure-theoretic properties of each measure defined here TODO these distance measures are metrics, some of them are norm-induced metrics commonSubexpressions returns the set of common subexpressions of expr1 and expr2. This is not a metric by itself, but can be used to implement several subtree-based similarity metrics. of expr1 and expr2. sizeWeightedNumberOfcommonSubexpressions returns the number of common subexpressions of expr1 and expr2, weighting the size of each common subexpression. Note that for every expression *e*, sizeWeightedNumberOfcommonSubexpressions( *e* , *e* ) == exprVisitationLength( *e* ). normalizedNumberOfCommonSubexpressions returns the ratio of the number of common subexpressions of expr1 and expr2 in relation to the number of subexpression in the larger expression of expr1 and expr2. normalizedSizeWeightedNumberOfcommonSubexpressions returns the ratio of the size-weighted number of common subexpressions of expr1 and expr2 in relation to the visitation length of the larger expression of expr1 and expr2. NCSdist and SNCSdist are distance metrics derived from normalizedNumberOfCommonSubexpressions and normalizedSizeWeightedNumberOfCommon respectively. differingSubexpressions, and codenumberOfDifferingSubexpressions are duals of the functions described above, based on counting the number of differing subexpressions of expr1 and expr2. The possible functions "normalizedNumberOfDifferingSubexpressions" and "normalizedSizeWeightedNumberOfDifferingSubexpressions" where ommited because they are always equal to NCSdist and SNCSdist by definition. trivialMetric The "trivial" metric  $M(a, b)$ that is 0 iff  $a == b$ , 1 otherwise. normInducedTreeDistance Uses a norm on expression trees and a metric on tree node labels to induce a metric M on expression trees A and B: If both A and B are empty (represented as NULL),  $M(A, B) := 0$ . If exactly one of A or B is empty,  $M(A, B) :=$ "the norm applied to the non-empty tree". If neither A or B is empty, the difference of their root node labels (as measured by labelDistance) is added to the sum of the differences of the children. The children lists are padded with empty trees to equalize their sizes. The summation operator can be changed via distanceFoldOperator. normInducedFunctionDistance Is wrapper that applies normInducedTreeDistance to the bodies of the given functions.

### Usage

```
commonSubexpressions(expr1, expr2)
```

```
numberOfCommonSubexpressions(expr1, expr2)
```
normalizedNumberOfCommonSubexpressions(expr1, expr2)

```
NCSdist(expr1, expr2)
```
sizeWeightedNumberOfCommonSubexpressions(expr1, expr2)

normalizedSizeWeightedNumberOfCommonSubexpressions(expr1, expr2)

SNCSdist(expr1, expr2)

differingSubexpressions(expr1, expr2)

numberOfDifferingSubexpressions(expr1, expr2)

sizeWeightedNumberOfDifferingSubexpressions(expr1, expr2)

trivialMetric(a, b)

```
normInducedTreeDistance(norm, labelDistance = trivialMetric,
 distanceFoldOperator = NULL)
```

```
normInducedFunctionDistance(norm, labelDistance = trivialMetric,
  distanceFoldOperator = NULL)
```
### Arguments

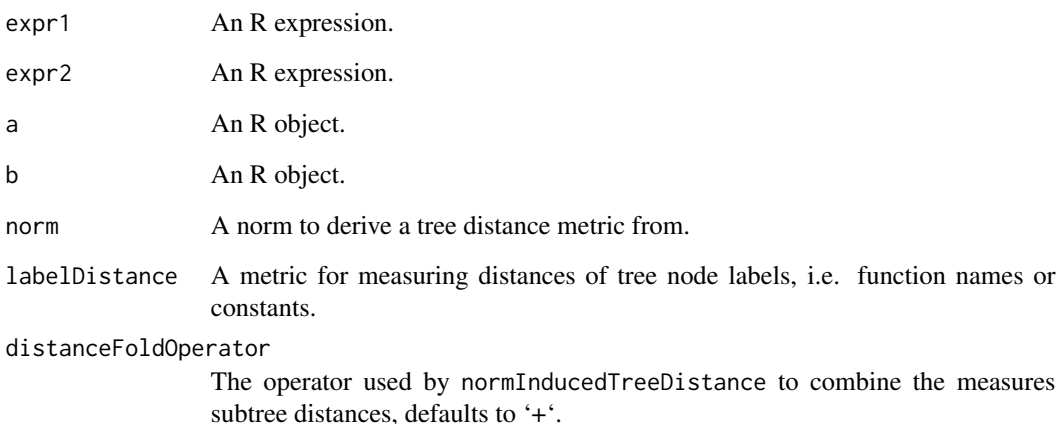

Replace a random subtree of func1 (expr1) with a random subtree of func2 (expr2) and return the resulting function (expression), i.e. the modified func1 (expr1). crossoverexpr handles crossover of expressions instead of functions. crossoverexprFast is a fast (i.e. implemented in efficient C code) albeit less flexible variant of crossoverexpr. crossoverTyped and crossoverexprTyped only exchage replace subtress if the sTypes of their root nodes match. crossoverTwoPoint is a variant of crossover that swaps subtrees at uniform randomly selected points and returns both children. crossoverexprTwoPoint works analogously for expressions.

#### Usage

```
crossover(func1, func2, crossoverprob = 0.1,
 breedingFitness = function(individual) TRUE, breedingTries = 50)
crossoverexpr(expr1, expr2, crossoverprob)
crossoverexprFast(expr1, expr2)
crossoverexprTwoPoint(expr1, expr2)
crossoverTyped(func1, func2, crossoverprob = 0.1,
 breedingFitness = function(individual) TRUE, breedingTries = 50)
```

```
crossoverexprTyped(expr1, expr2, crossoverprob)
```
#### Arguments

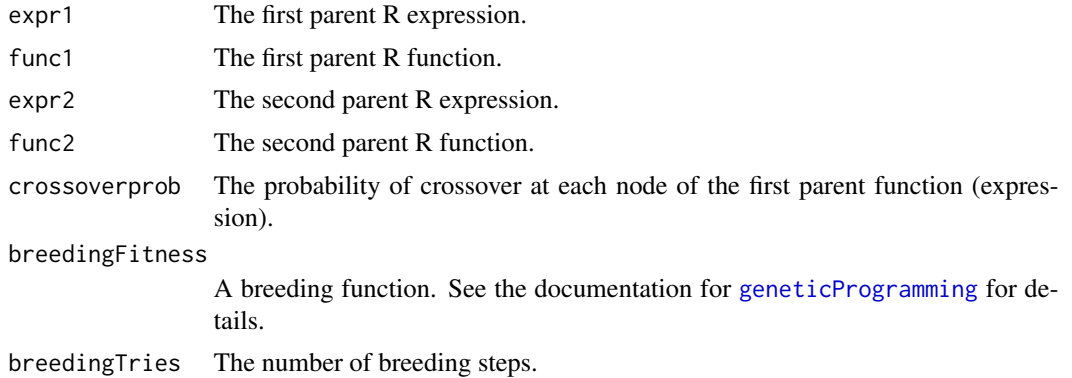

### Details

All RGP recombination operators operating on functions have the S3 class c("recombinationOperator", "function").

#### <span id="page-10-0"></span>customDist 2008 and 2008 and 2008 and 2008 and 2008 and 2008 and 2008 and 2008 and 2008 and 2008 and 2008 and 2008 and 2008 and 2008 and 2008 and 2008 and 2008 and 2008 and 2008 and 2008 and 2008 and 2008 and 2008 and 2008

### Value

The child function (expression) or functions (expressions).

customDist *A* dist *function that supports custom metrics*

#### Description

This function computes and returns the distance matrix computed by using the given metric to compute the distances between the rows of a data list or vector. Note that in contrast to [dist](#page-0-0), x has to be a vector and the the distance metric is an arbitrary function that must be symmetric and definite.

#### Usage

customDist(x, metric, diag = FALSE, upper = FALSE)

#### Arguments

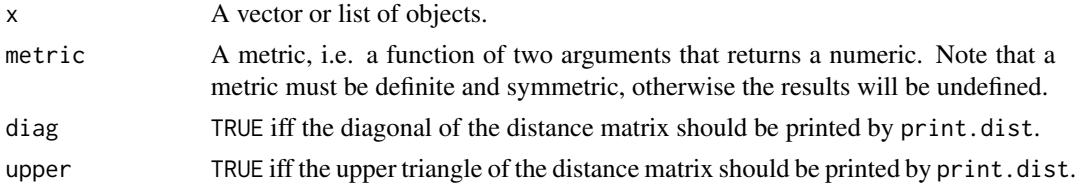

### Value

A distance matrix.

#### See Also

[dist](#page-0-0)

dataDrivenGeneticProgramming

*Data-driven untyped standard genetic programming*

#### Description

Perform an untyped genetic programming using a fitness function that depends on a R data frame. Typical applications are data mining tasks such as symbolic regression or classification. The task is specified as a [formula](#page-0-0) and a fitness function factory. Only simple formulas without interactions are supported. The result of the data-driven GP run is a model structure containing the formulas and an untyped GP population. This function is primarily an intermediate for extensions. End-users will probably use more specialized GP tools such as [symbolicRegression](#page-81-1).

```
dataDrivenGeneticProgramming(formula, data, fitnessFunctionFactory,
  fitnessFunctionFactoryParameters = list(),
  stopCondition = makeTimeStopCondition(5), population = NULL,
 populationSize = 100, eliteSize = ceiling(0.1 * populationSize),
 elite = list(), extinctionPrevention = FALSE, archive = FALSE,
  functionSet = mathFunctionSet, constantSet = numericConstantSet,
 crossoverFunction = NULL, mutationFunction = NULL,
  restartCondition = makeEmptyRestartCondition(),
  restartStrategy = makeLocalRestartStrategy(),
 searchHeuristic = makeAgeFitnessComplexityParetoGpSearchHeuristic(),
 breedingFitness = function(individual) TRUE, breedingTries = 50,
 progressMonitor = NULL, verbose = TRUE)
```
### Arguments

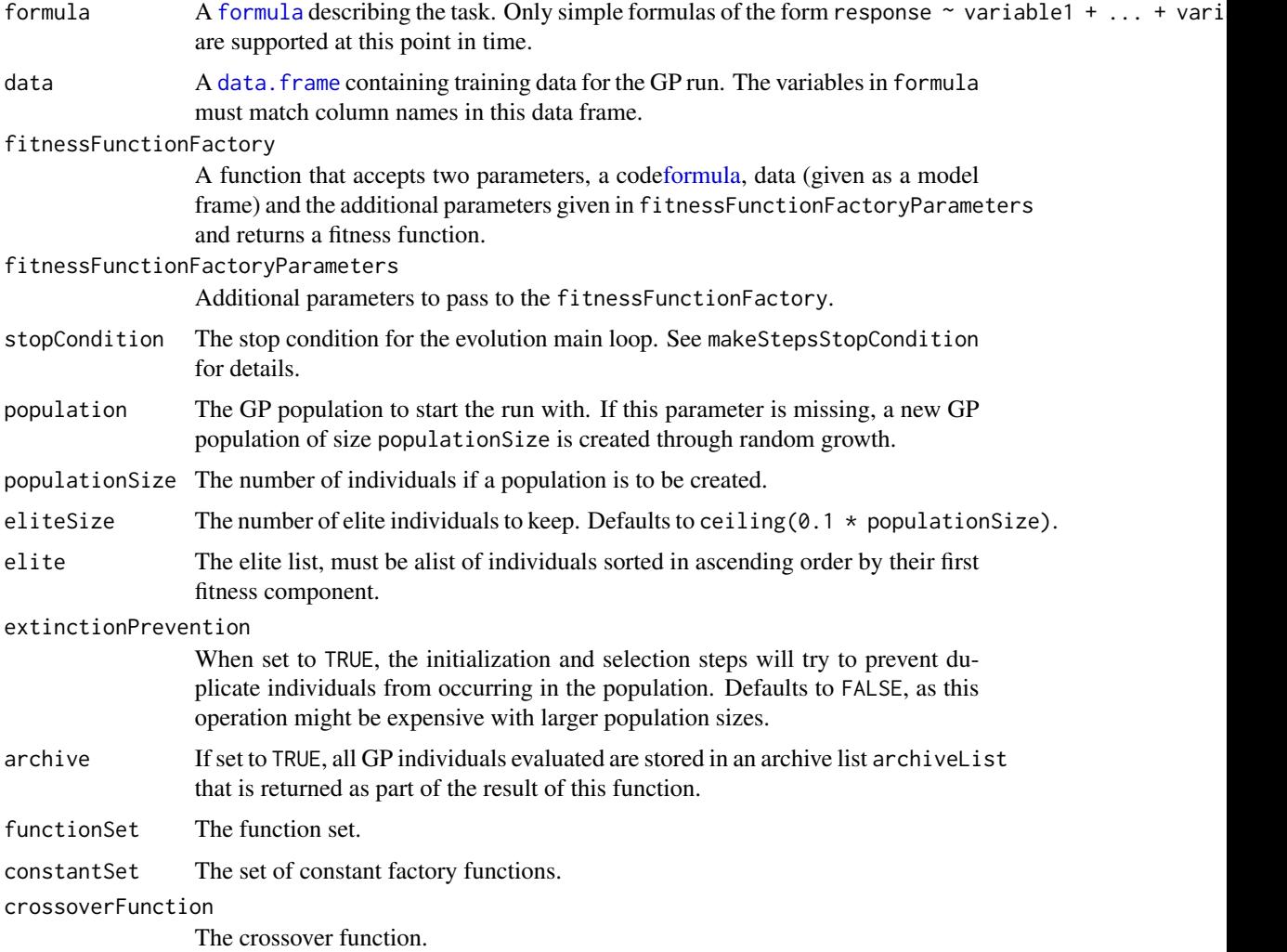

<span id="page-12-0"></span>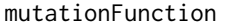

The mutation function.

#### restartCondition

The restart condition for the evolution main loop. See [makeEmptyRestartCon](#page-34-1)[dition](#page-34-1) for details.

#### restartStrategy

The strategy for doing restarts. See [makeLocalRestartStrategy](#page-36-1) for details.

#### searchHeuristic

The search-heuristic (i.e. optimization algorithm) to use in the search of solutions. See the documentation for searchHeuristics for available algorithms.

breedingFitness

A "breeding" function. This function is applied after every stochastic operation *Op* that creates or modifies an individal (typically, *Op* is a initialization, mutation, or crossover operation). If the breeding function returns TRUE on the given individual, *Op* is considered a success. If the breeding function returns FALSE, *Op* is retried a maximum of breedingTries times. If this maximum number of retries is exceeded, the result of the last try is considered as the result of *Op*. In the case the breeding function returns a numeric value, the breeding is repeated breedingTries times and the individual with the lowest breeding fitness is considered the result of *Op*.

breedingTries In case of a boolean breedingFitness function, the maximum number of retries. In case of a numerical breedingFitness function, the number of breeding steps. Also see the documentation for the breedingFitness parameter. Defaults to 50.

#### progressMonitor

A function of signature function(population, fitnessfunction, stepNumber, evaluationNumber to be called with each evolution step.

verbose Whether to print progress messages.

#### Value

A model structure that contains the formula and an untyped GP population.

#### See Also

[geneticProgramming](#page-23-1)

do.call.ignore.unused.arguments

*A variant of do.call that ignores unused arguments*

#### Description

A variant of do.call that ignores unused arguments

### <span id="page-13-0"></span>Usage

```
do.call.ignore.unused.arguments(what, args, quote = FALSE,
 envir = parent.frame()
```
### Arguments

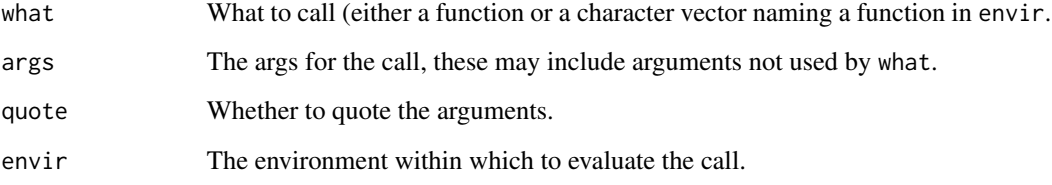

### Value

The result of the call.

embedDataFrame *Embed columns in a data frame*

### Description

Embeds the columns named cols in the data frame x into a space of dimension dimension.

#### Usage

embedDataFrame(x, cols = NULL, dimension = 1)

### Arguments

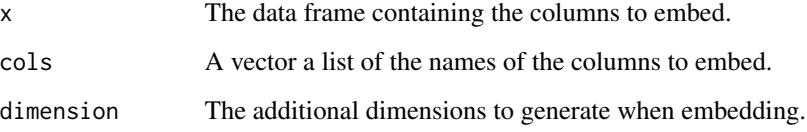

### Value

The data frame, augmented with embedded columns, shortended by dimension rows.

<span id="page-14-0"></span>exprChildrenOrEmptyList

*Return the Children of an Expression or the Empty List if there are None*

#### Description

Internal tool function that returns the children expressions of an R expression or the empty list if there are no children, i.e. if the expression is atomic or NULL. If the expression is a "function" expression, i.e. an expression that would evaluate to a function, exprChildrenOrEmptyList will return the function body expression as the only child.

#### Usage

```
exprChildrenOrEmptyList(expr)
```
#### Arguments

expr The expression to return the children for.

#### Value

The expression's children as a list, or the empty list if there are none.

exprDepth *Complexity measures for R functions and expressions*

#### Description

exprDepth returns the depth of the tree representation ("exression tree") of an R expression. funcDepth returns the tree depth of the body expression of an R function. exprSize returns the number of nodes in the tree of an R expression. exprLeaves returns the number of leave nodes in the tree of an R expression. exprCount returns the number of tree nodes in an R expression matching a given predicate. funcSize returns the number of nodes in the body expression tree of an R function. funcLeaves returns the number of leave nodes in the body expression tree of an R function. funcCount returns the number of nodes in an R function body expression matching a given predicate. exprVisitationLength returns the visitation length of the tree of an R expression. The visitation length is the total number of nodes in all possible subtrees of a tree. funcVisitationLength returns the visitation length of the body expression tree of an R function. fastExprVisitationLength and fastFuncVisitationLength are variants written in optimized C code. The visitation length can be interpreted as the size of the expression obtained by substituting all inner functions by their function bodies (see "Crossover Bias in Genetic Programming", Maarten Keijzer and James Foster).

### Usage

exprDepth(expr)

```
funcDepth(func)
exprSize(expr)
exprLeaves(expr)
exprCount(expr, predicate = function(node) TRUE)
funcSize(func)
funcLeaves(func)
funcCount(func, predicate = function(node) TRUE)
exprVisitationLength(expr, intermediateResults = FALSE)
fastExprVisitationLength(expr, intermediateResults = FALSE)
funcVisitationLength(func, intermediateResults = FALSE)
fastFuncVisitationLength(func, intermediateResults = FALSE)
```
## Arguments

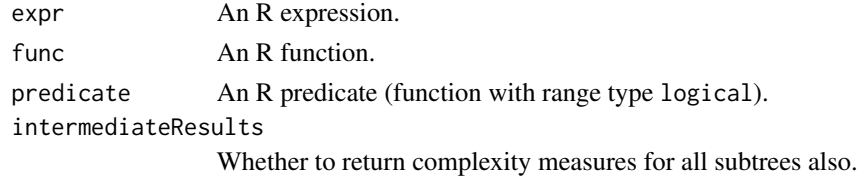

exprLabel *Return the "label" at the Root Node of an Expression Tree*

### Description

Internal tool function that returns the function name if expr is a call, or otherwise just expr itself.

#### Usage

```
exprLabel(expr)
```
#### Arguments

expr The expression to return the root label for.

<span id="page-15-0"></span>

### <span id="page-16-0"></span>Value

The expression's root label.

exprShapesOfDepth *Upper bounds for expression tree search space sizes*

#### Description

These functions return the number of structurally different expressions or expression shapes of a given depth or size that can be build from a fixed function- and input-variable set. Here, "expression shape" means the shape of an expression tree, not taking any node labels into account. exprShapesOfDepth returns the number of structurally different expression shapes of a depth exactly equal to n. exprShapesOfMaxDepth returns the number of structurally different expression shapes of a depth less or equal to n. exprsOfDepth returns the number of structurally different expressions of a depth exactly equal to n. Note that constants are handled by conceptually substiting them with a fresh input variable. exprShapesOfMaxDepth returns the number of structurally different expressions of a depth less or equal to n. Note that constants are handled by conceptually substiting them with a fresh input variable. exprShapesOfSize, exprShapesOfMaxSize, exprsOfSize, exprsOfMaxSize are equivalents that regard expression tree size (number of nodes) instead of expression tree depth.

#### Usage

```
exprShapesOfDepth(funcset, n)
```

```
exprShapesOfMaxDepth(funcset, n)
```

```
exprsOfDepth(funcset, inset, n)
```
exprsOfMaxDepth(funcset, inset, n)

```
exprShapesOfSize(funcset, n)
```

```
exprShapesOfMaxSize(funcset, n)
```
exprsOfSize(funcset, inset, n)

```
exprsOfMaxSize(funcset, inset, n)
```
#### Arguments

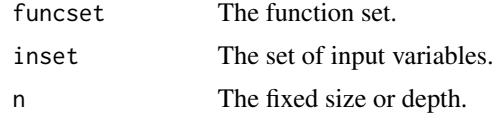

<span id="page-17-0"></span>exprToPlotmathExpr *Convert any expression to an expression that is plottable by plotmath*

### Description

Tries to convert a GP-generated expression expr to an expression plottable by [plotmath](#page-0-0) by replacing GP variants of arithmetic operators by their standard counterparts.

#### Usage

```
exprToPlotmathExpr(expr)
```
#### Arguments

expr The GP-generated expression to convert.

### Value

An expression plottable by [plotmath](#page-0-0).

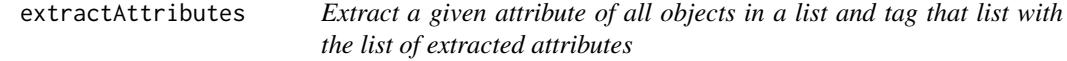

### Description

Extract a given attribute of all objects in a list and tag that list with the list of extracted attributes

#### Usage

```
extractAttributes(x, extractAttribute, tagAttribute = extractAttribute,
  default = NULL)
```
### Arguments

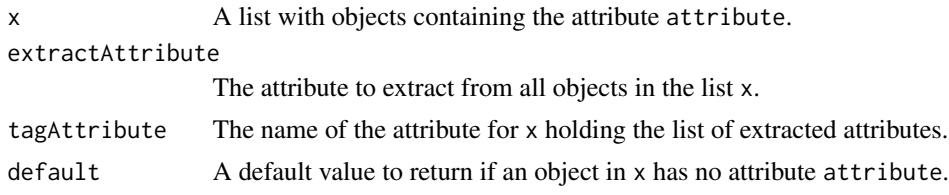

### Value

The list x, tagged with a new attribute tagAttribute.

<span id="page-18-0"></span>Simple wrapper functions that allow Lisp-like list processing in R: first to fifth return the first to fifth element of the list x. rest returns all but the first element of the list x. is.empty returns TRUE iff the list  $x$  is of length 0. is.atom returns TRUE iff the list  $x$  is of length 1. is.composite returns TRUE iff the list x is of length  $> 1$ . contains return TRUE iff the list x contains an element identical to elt.

#### Usage

first(x) rest(x) second(x) third(x) fourth(x) fifth(x) is.empty(x) is.atom(x) is.composite(x) contains(x, elt) Arguments

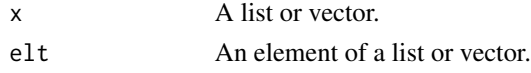

formatSeconds *Format time and data values into human-readable character vectors*

### **Description**

These functions convert date and time values into human-readable character vectors. formatSeconds formats time values given as a numerical vector denoting seconds into human-readable character vectors, i.e. formatSeconds(70) results in the string "1 minute, 10 seconds".

#### <span id="page-19-0"></span>Usage

formatSeconds(seconds, secondDecimals = 2)

#### Arguments

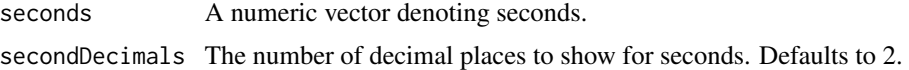

#### Value

A character vector containg a human-readable representation of the given date/time.

functionSet *Functions for defining the search space for Genetic Programming*

### Description

The GP search space is defined by a set of functions, a set of input variables, a set of constant constructor functions, and some rules how these functions, input variables, and constants may be combined to form valid symbolic expressions. The function set is simply given as a set of strings naming functions in the global environment. Input variables are also given as strings. Combination rules are implemented by a type system and defined by assigning sTypes to functions, input variables, and constant constructors.

### Usage

```
functionSet(..., list = NULL, parentEnvironmentLevel = 1)inputVariableSet(..., list = NULL)
constantFactorySet(..., list = NULL)
pw(x, pw)
hasPw(x)
getPw(x, default = 1)## S3 method for class 'functionSet'
c(\ldots, recursive = FALSE)
## S3 method for class 'inputVariableSet'
c(\ldots, recursive = FALSE)
## S3 method for class 'constantFactorySet'
c(\ldots, recursive = FALSE)
```
#### functionSet 21

#### Arguments

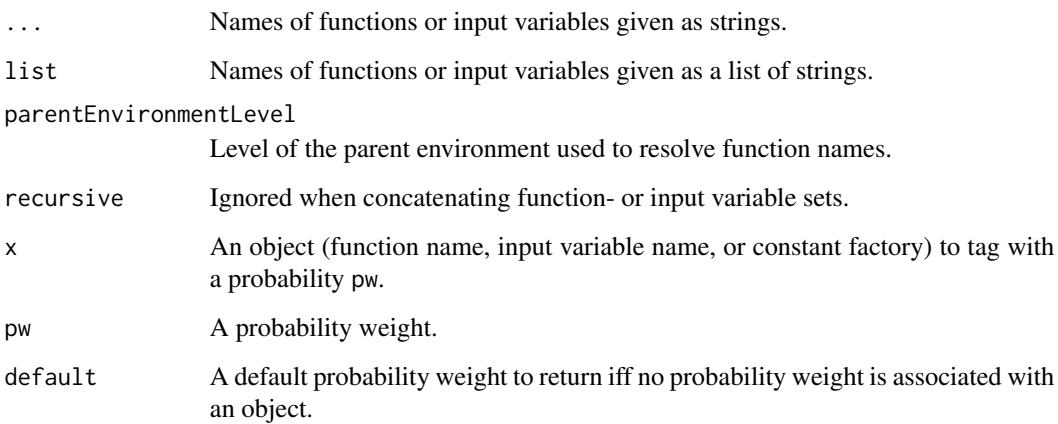

### Details

Function sets and input variable sets are S3 classes containing the following fields: \$all contains a list of all functions, or input variables, or constant factories. \$byRange contains a table of all input variables, or functions, or constant factories, indexed by the string label of their sTypes for input variables, or by the string label of their range sTypes for functions, or by the string label of their range sTypes for constant factories. This field exists mainly for quickly finding a function, input variable, or constant factory that matches a given type.

Multiple function sets, or multiple input variable sets, or multiple constant factory sets can be combined using the [c](#page-0-0) function. functionSet creates a function set. inputVariableSet creates an input variable set. constantFactorySet creates a constant factory set.

Probability weight for functions, input variables, and constants can be given by tagging constant names, input variables, and constant factory functions via the pw function (see the examples). The predicate hasPw can be used to check if an object x has an associated probability weight. The function getPw returns the probability weight associated with an object x, if available.

#### Value

A function set or input variable set.

#### Examples

```
# creating an untyped search space description...
functionSet("+", "-", "*", "/", "exp", "log", "sin", "cos", "tan")
inputVariableSet("x", "y")
constantFactorySet(function() runif(1, -1, 1))
# creating an untyped function set with probability weights...
functionSet(pw("+", 1.2), pw("-", 0.8), pw("*", 1.0), pw("/", 1.0))
```
<span id="page-21-0"></span>functionVariablePresenceMap

*Variable Presence Maps*

### Description

Counts the number of input variables (formal arguments) present in the body of a individual function. Applied to a population of individuals, this information is useful to identify driving variables in a modelling task. functionVariablePresenceMap returns a (one row) variable presence map for a function, populationVariablePresenceMap returns a variable presence map for a population of RGP individuals (a list of R functions).

#### Usage

functionVariablePresenceMap(f)

populationVariablePresenceMap(pop)

#### Arguments

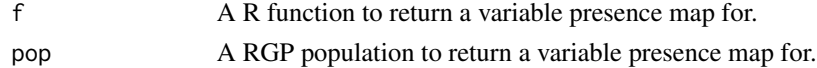

#### Value

A data frame with variables (formal parameters) in the columns, individuals (function) in the rows and variable counts in the cells.

<span id="page-21-1"></span>funcToIgraph *Visualization of functions and expressions as trees*

#### Description

The following functions plot R expressions and functions as trees. The igraph package is required for most of these functions. exprToGraph transforms an R expression into a graph given as a character vector of vertices V and a even-sized numeric vector of edges E. Two elements i and  $i+1$  in E encode a directed edge from V[i] to V[i+1]. funcToIgraph and exprToIgraph return an igraph graph object for an R function or an R expression.

### Usage

funcToIgraph(func)

exprToIgraph(expr)

exprToGraph(expr)

### <span id="page-22-0"></span>Arguments

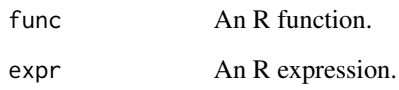

### Value

The result (see the details section).

### See Also

[funcToPlotmathExpr](#page-22-1)

<span id="page-22-1"></span>funcToPlotmathExpr *Convert a function to an expression plottable by plotmath*

### Description

Tries to convert a function func to an expression plottable by [plotmath](#page-0-0) by replacing arithmetic operators and "standard" functions by plottable counterparts.

### Usage

```
funcToPlotmathExpr(func)
```
#### Arguments

func The function to convert.

### Value

An expression plottable by [plotmath](#page-0-0).

### See Also

[funcToIgraph](#page-21-1)

<span id="page-23-1"></span><span id="page-23-0"></span>

Perform a standard genetic programming (GP) run. Use geneticProgramming for untyped genetic programming or typedGeneticProgramming for typed genetic programming runs. The required argument fitnessFunction must be supplied with an objective function that assigns a numerical fitness value to an R function. Fitness values are minimized, i.e. smaller values denote higher/better fitness. If a multi-objective selectionFunction is used, fitnessFunction return a numerical vector of fitness values. The result of the GP run is a GP result object containing a GP population of R functions. summary.geneticProgrammingResult can be used to create summary views of a GP result object. During the run, restarts are triggered by the restartCondition. When a restart is triggered, the restartStrategy is executed, which returns a new population to replace the current one as well as a list of elite individuals. These are added to the runs elite list, where fitter individuals replace individuals with lesser fittness. The runs elite list is always sorted by fitness in ascending order. Only the first component of a multi-criterial fitness counts in this sorting. After a GP run, the population is inserted into the elite list. The elite list is returned as part of the GP result object.

#### Usage

```
geneticProgramming(fitnessFunction, stopCondition = makeTimeStopCondition(5),
 population = NULL, populationSize = 100, eliteSize = ceiling(0.1 \starpopulationSize), elite = list(), functionSet = mathFunctionSet,
 inputVariables = inputVariableSet("x"), constantSet = numericConstantSet,
 crossoverFunction = crossover, mutationFunction = NULL,
 restartCondition = makeEmptyRestartCondition(),
 restartStrategy = makeLocalRestartStrategy(),
 searchHeuristic = makeAgeFitnessComplexityParetoGpSearchHeuristic(lambda =
 ceiling(0.5 * populationSize)), breedingFitness = function(individual) TRUE,
 breedingTries = 50, extinctionPrevention = FALSE, archive = FALSE,
 progressMonitor = NULL, verbose = TRUE)
typedGeneticProgramming(fitnessFunction, type,
 stopCondition = makeTimeStopCondition(5), population = NULL,
 populationSize = 100, eliteSize = ceiling(0.1 * populationSize),
 elite = list(), functionSet, inputVariables, constantSet,
 crossoverFunction = crossoverTyped, mutationFunction = NULL,
 restartCondition = makeEmptyRestartCondition(),
 restartStrategy = makeLocalRestartStrategy(populationType = type),
 searchHeuristic = makeAgeFitnessComplexityParetoGpSearchHeuristic(),
 breedingFitness = function(individual) TRUE, breedingTries = 50,
 extinctionPrevention = FALSE, archive = FALSE, progressMonitor = NULL,
```
## Arguments

fitnessFunction

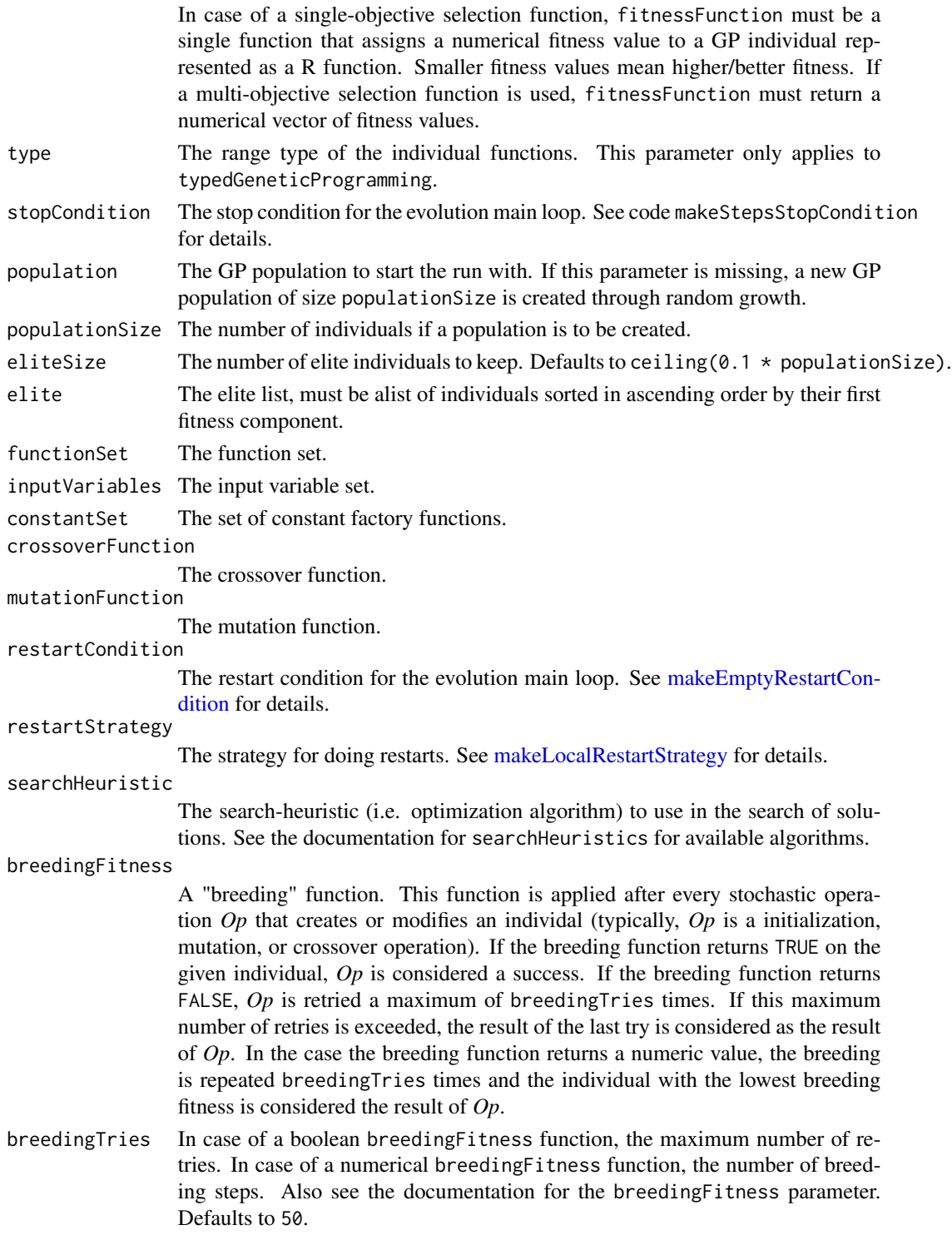

<span id="page-25-0"></span>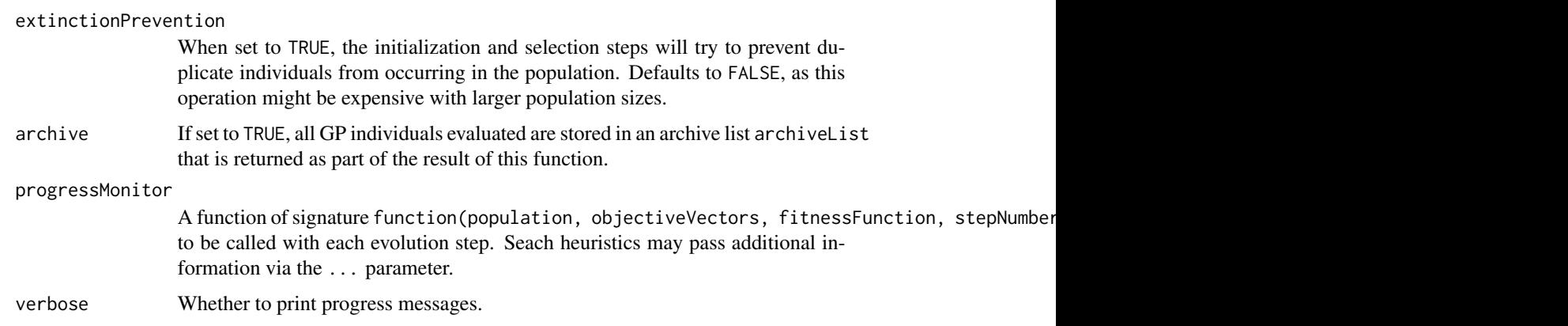

### Value

A genetic programming result object that contains a GP population in the field population, as well as metadata describing the run parameters.

### See Also

[summary.geneticProgrammingResult](#page-80-1), [symbolicRegression](#page-81-1)

gridDesign *Create a regular grid design matrix*

### Description

Returns a  $n = \text{length}(points)**dimension times$  m = dimension matrix containing the coordinates of sample points from a hypervolume of the given dimension. Points are sampled in a grid defined by the vector points.

#### Usage

```
gridDesign(dimension, points = seq(from = 0, to = 1, length.out = 10))
```
### Arguments

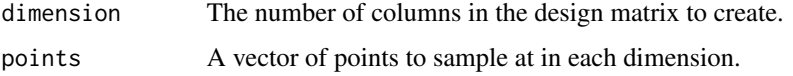

### Value

The regular grid design matrix.

<span id="page-26-0"></span>inputVariablesOfIndividual

*Functions for analysing GP individuals*

### Description

inputVariablesOfIndividual returns a list of input variables in inset that are used by the GP individual ind.

#### Usage

inputVariablesOfIndividual(ind, inset)

### Arguments

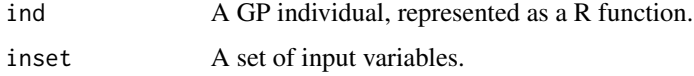

insertionSort *Sorting algorithms for vectors and lists*

### Description

These algorithms sort a list or vector by a given order relation (which defaults to <=). insertionSort is a stable  $O(n^2)$  sorting algorithm that is quite efficient for very small sets (less than around 20 elements). Use an O(n\*log(n)) algorithm for larger sets.

### Usage

```
insertionSort(xs, orderRelation = NULL)
```
### Arguments

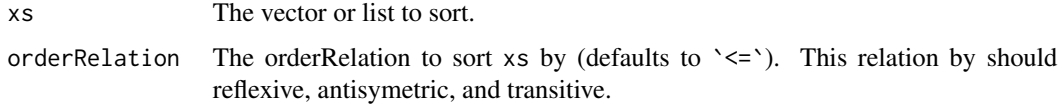

### Value

The vector or list xs sorted by the order relation orderRelation.

<span id="page-27-0"></span>

integerToBoolean converts a scalar positive integer (or zero) to its binary representation as list of logicals. booleanFunctionVector returns the boolean vector of result values of f, given a boolean function f. numberOfDifferentBits given two lists of booleans of equal length, returns the number of differing bits. makeBooleanFitnessFunction given a boolean target function, returns a fitness function that returns the number of different places in the output of a given boolean function and the target function.

#### Usage

```
integerToLogicals(i, width = floor(log(base = 2, i) + 1))
```

```
booleanFunctionAsList(f)
```

```
numberOfDifferentBits(a, b)
```
makeBooleanFitnessFunction(targetFunction)

### Arguments

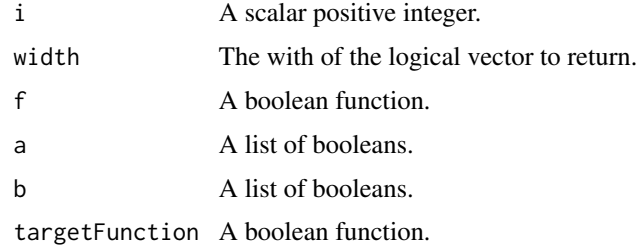

#### Value

The function result as described above.

inversePermutation *Calculate the inverse of a permutation*

### Description

Returns the inverse of a permutation x given as an integer vector. This function is useful to turn a ranking into an ordering and back, for example.

#### <span id="page-28-0"></span>is.sType 29

## Usage

inversePermutation(x)

### Arguments

x The permutation to return the inverse for.

### Value

The inverse of the permutation x.

### See Also

[rank](#page-0-0), [order](#page-0-0)

is.sType *Check if an object is an sType*

### Description

Returns TRUE iff its argument is an sType.

### Usage

is.sType(x)

### Arguments

x The object to check.

### Value

TRUE iff x is an sType.

<span id="page-29-0"></span>

Repeatedly apply a function f to an argument arg, additional arguments ... are supplied unchanged in each call. E.g. iterate(3, foo, 42.14, "bar") is equivalent to foo(foo(foo(42.14, "bar"), "bar"), "bar").

### Usage

iterate(n, f, arg, ...)

### Arguments

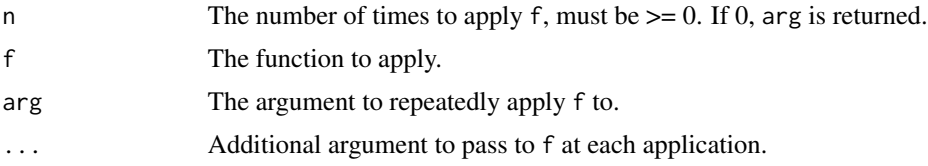

### Value

The result of repeatedly applying f.

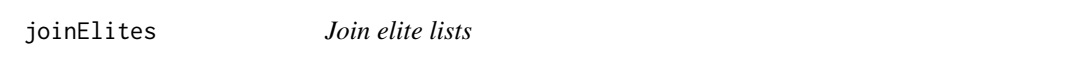

### Description

Inserts a list of new individuals into an elite list, replacing the worst individuals in this list to make place, if needed.

### Usage

```
joinElites(individuals, elite, eliteSize, fitnessFunction)
```
### Arguments

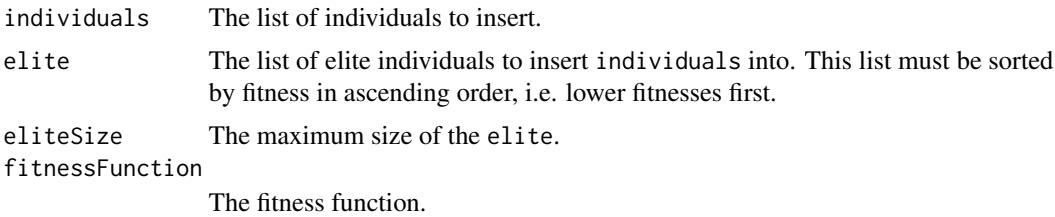

### <span id="page-30-0"></span>Value

The elite with individuals inserted, sorted by fitness in ascending order, i.e. lower fitnesses first.

latinHypercubeDesign *Create a latin hypercube design (LHD)*

### Description

Produces a LHD matrix with dimension columns and size rows.

#### Usage

```
latinHypercubeDesign(dimension, size = max(11 * dimension, 1 + 3 * dimension +
 dimension * (dimension - 1)/2 + 1), lowerBounds = replicate(dimension, 0),
 upperBounds = replicate(dimension, 1), retries = 2 * dimension)
```
### Arguments

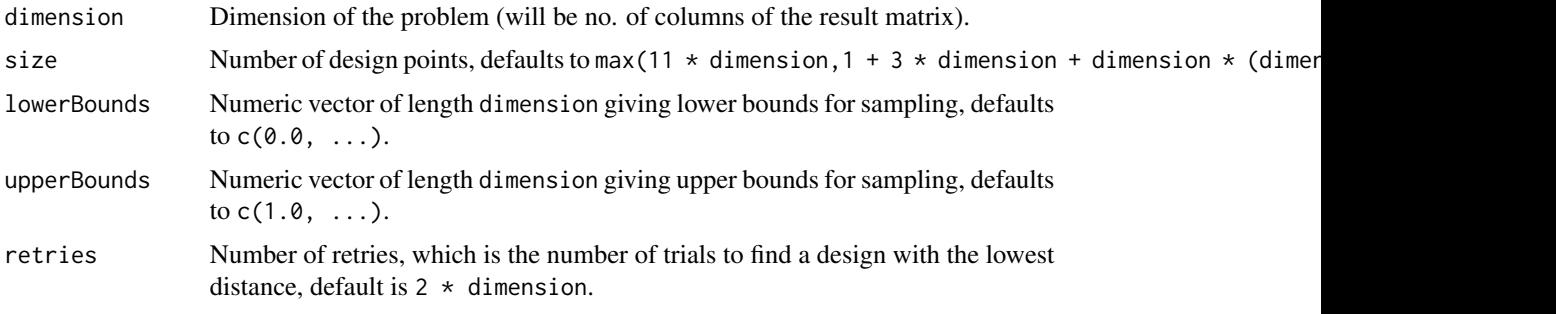

### Value

A LHD matrix.

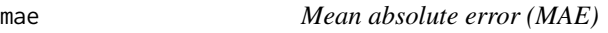

### Description

Mean absolute error (MAE)

#### Usage

mae(x, y)

#### <span id="page-31-0"></span>Arguments

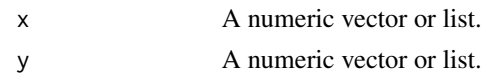

### Value

The MAE between x and y.

makeAgeFitnessComplexityParetoGpSearchHeuristic *Age Fitness Complexity Pareto GP Search Heuristic for RGP*

### Description

The search-heuristic, i.e. the concrete GP search algorithm, is a modular component of RGP. makeAgeFitnessComplexityParetoGpSearchHeuristic creates a RGP search-heuristic that implements a generational evolutionary multi objective optimization algorithm (EMOA) that selects on three criteria: Individual age, individual fitness, and individual complexity.

#### Usage

```
makeAgeFitnessComplexityParetoGpSearchHeuristic(lambda = 50,
  crossoverProbability = 0.5, enableComplexityCriterion = TRUE,
  enableAgeCriterion = FALSE, ndsParentSelectionProbability = 0,
  ndsSelectionFunction = nds_cd_selection, complexityMeasure = function(ind,
  fitness) fastFuncVisitationLength(ind), ageMergeFunction = max,
  newIndividualsPerGeneration = if (enableAgeCriterion) 50 else 0,
  newIndividualsMaxDepth = 8, newIndividualFactory = makePopulation)
```
#### Arguments

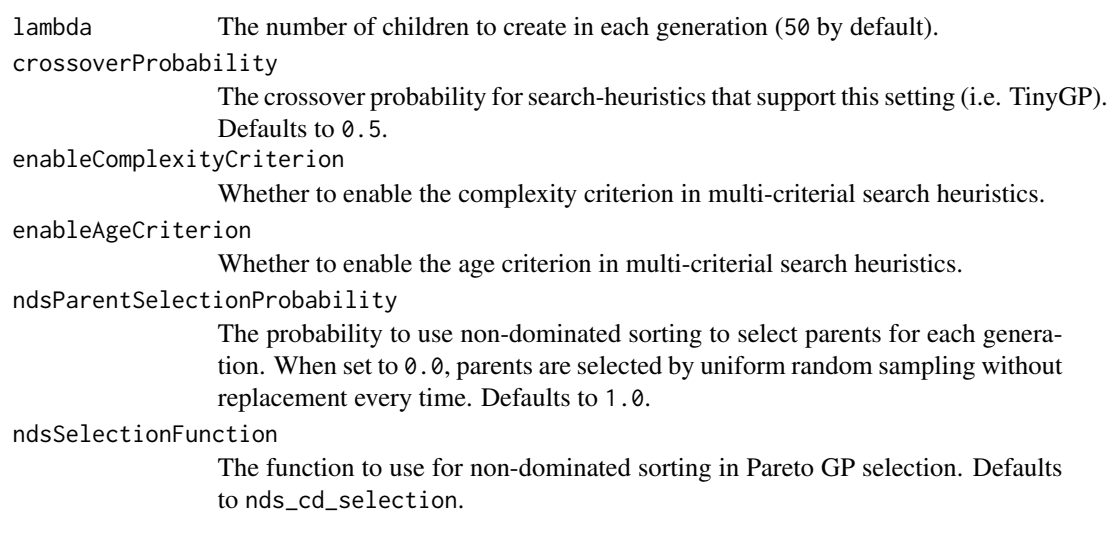

```
complexityMeasure
```
The complexity measure, a function of signature function(ind, fitness) returning a single numeric value.

ageMergeFunction

The function used for merging ages of crossover children, defaults to max.

newIndividualsPerGeneration

The number of new individuals per generation to insert into the population. Defaults to 50 if enableAgeCriterion  $==$  TRUE else to 0.

newIndividualsMaxDepth

The maximum depth of new individuals inserted into the population.

newIndividualFactory

The factory function for creating new individuals. Defaults to makePopulation.

### Value

An RGP search heuristic.

makeArchiveBasedParetoTournamentSearchHeuristic *Archive-based Pareto Tournament Search Heuristic for RGP*

#### Description

The search-heuristic, i.e. the concrete GP search algorithm, is a modular component of RGP. makeArchiveBasedParetoTournamentSearchHeuristic creates a RGP search-heuristic that implements a archive-based Pareto tournament multi objective optimization algorithm (EMOA) that selects on three criteria: Individual fitness, individual complexity and individual age.

#### Usage

```
makeArchiveBasedParetoTournamentSearchHeuristic(archiveSize = 50,
  popTournamentSize = 5, archiveTournamentSize = 3, crossoverRate = 0.95,
  enableComplexityCriterion = TRUE, complexityMeasure = function(ind,
  fitness) fastFuncVisitationLength(ind),
  ndsSelectionFunction = nds_cd_selection)
```
#### Arguments

archiveSize The number of individuals in the archive, defaults to 50.

popTournamentSize

The size of the Pareto tournaments for selecting individuals for reproduction from the population.

archiveTournamentSize

The size of the Pareto tournaments for selecting individuals for reproduction from the archive.

<span id="page-33-0"></span>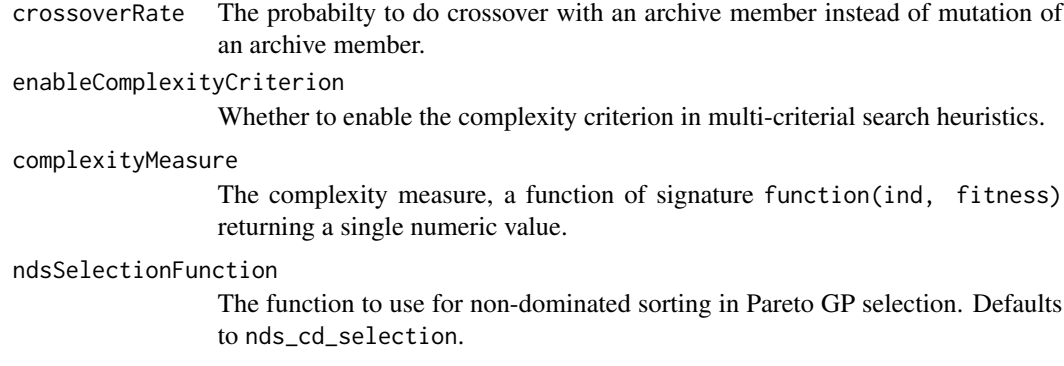

### Value

An RGP search heuristic.

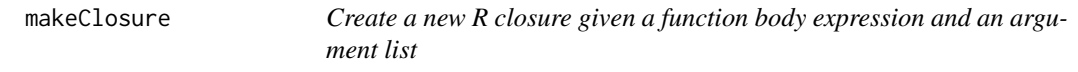

### Description

Creates a R closure (i.e. a function object) from a body expression and an argument list. The closure's environment will be the default environment.

### Usage

makeClosure(fbody, fargs, envir = globalenv())

### Arguments

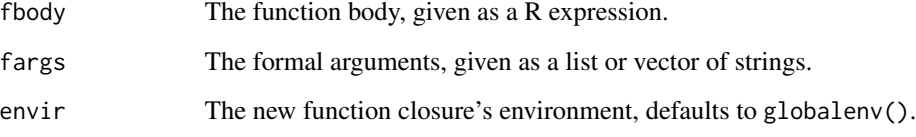

### Value

A formal argument list, ready to be passed via [formals](#page-0-0).

<span id="page-34-0"></span>makeCommaEvolutionStrategySearchHeuristic *Comma Evolution Strategy Search Heuristic for RGP*

#### Description

The search-heuristic, i.e. the concrete GP search algorithm, is a modular component of RGP. makeCommaEvolutionStrategySearchHeuristic creates a RGP search-heuristic that implements a (mu, lambda) Evolution Strategy. The lambda parameter is fixed to the population size. TODO description based on Luke09a

#### Usage

```
makeCommaEvolutionStrategySearchHeuristic(mu = 1)
```
#### Arguments

mu The number of surviving parents for the Evolution Strategy search-heuristic. Note that with makeCommaEvolutionStrategySearchHeuristic, lambda is fixed to the population size, i.e. length(pop).

### Value

An RGP search heuristic.

<span id="page-34-1"></span>makeEmptyRestartCondition

*Evolution restart conditions*

#### Description

Evolution restart conditions are predicates (functions that return a single logical value) of the signature function(population, fitnessFunction, stepNumber, evaluationNumber,bestFitness, timeElapsed). They are used to decide when to restart a GP evolution run that might be stuck in a local optimum. Evolution restart conditions are objects of the same type and class as evolution stop conditions. They may be freely substituted for each other.

#### Usage

```
makeEmptyRestartCondition()
```

```
makeStepLimitRestartCondition(stepLimit = 10)
```

```
makeFitnessStagnationRestartCondition(fitnessHistorySize = 100,
 testFrequency = 10, fitnessStandardDeviationLimit = 1e-06)
```

```
makeFitnessDistributionRestartCondition(testFrequency = 100,
  fitnessStandardDeviationLimit = 1e-06)
```
#### <span id="page-35-0"></span>Arguments

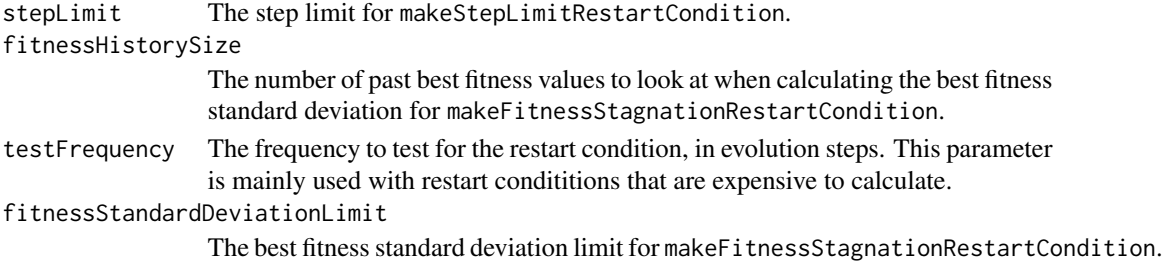

#### Details

makeEmptyRestartCondition creates a restart condition that is never fulfilled, i.e. restarts will never occur. makeStepLimitRestartCondition creates a restart condition that holds if the number if evolution steps is an integer multiple of a given step limit. restarts will never occur. makeFitnessStagnationRestartCond creates a restart strategy that holds if the standard deviation of a last fitnessHistorySize best fitness values falls below a given fitnessStandardDeviationLimit. makeFitnessDistributionRestartCondition creates a restart strategy that holds if the standard deviation of the fitness values of the individuals in the current population falls below a given fitnessStandardDeviationLimit.

makeFunctionFitnessFunction

*Create a fitness function from a reference function of one variable*

### **Description**

Creates a fitness function that calculates an error measure with respect to an arbitrary reference function of one variable on the sequence of fitness cases seq(from, to, length = steps). When an indsizelimit is given, individuals exceeding this limit will receive a fitness of Inf.

#### Usage

```
makeFunctionFitnessFunction(func, from = -1, to = 1, steps = 128,
  errorMeasure = rmse, indsizelimit = NA)
```
#### Arguments

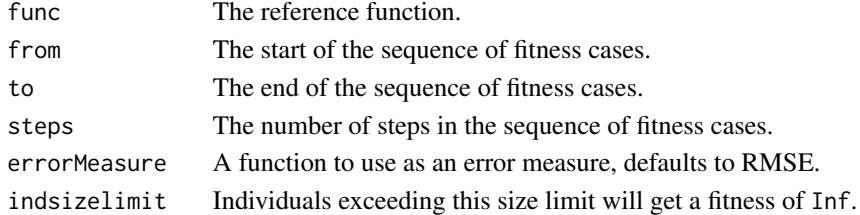

#### Value

A fitness function based on the reference function func.
makeHierarchicalClusterFunction *Clustering Populations for Niching*

### Description

These functions create clusterFunctions for [multiNicheGeneticProgramming](#page-45-0) and [multiNicheSymbolicRegression](#page-47-0). makeHierarchicalClusterFunction returns a clustering function that uses Ward's agglomerative hierarchical clustering algorithm [hclust](#page-0-0).

#### Usage

```
makeHierarchicalClusterFunction(distanceMeasure = NULL, minNicheSize = 1)
```
### Arguments

distanceMeasure

A distance measure, used for calculating distances between individuals in a population.

minNicheSize The minimum number of individuals in each niche.

### Value

A clusterFunction for clustering populations.

#### See Also

[multiNicheGeneticProgramming](#page-45-0), [multiNicheSymbolicRegression](#page-47-0)

<span id="page-36-0"></span>makeLocalRestartStrategy

*Evolution restart strategies*

### Description

Evolution restart strategies are functions of the signature function(fitnessFunction, population, populationSize, fu that return a list of two obtjects: First, a population that replace the run's current population. Second, a list of elite individuals to keep.

### Usage

```
makeLocalRestartStrategy(populationType = NULL,
  extinctionPrevention = FALSE, breedingFitness = function(individual) TRUE,
  breedingTries = 50)
```
### **Arguments**

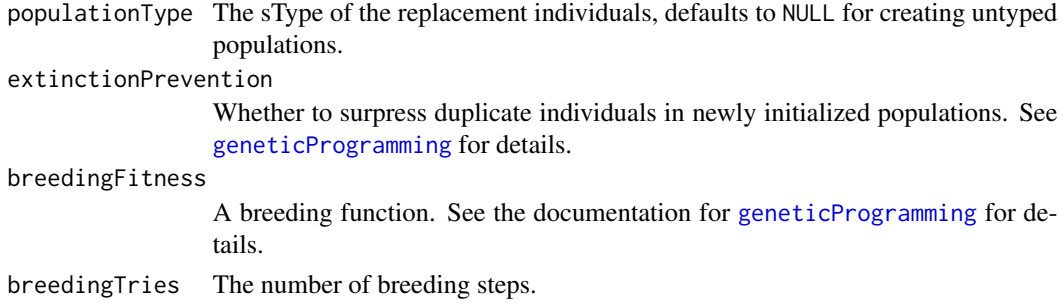

### Details

makeLocalRestartStrategy creates a restart strategy that replaces all individuals with new individuals. The single best individual is returned as the elite. When using a multi-criterial fitness function, only the first component counts in the fitness sorting.

makeNaryFunctionFitnessFunction

*Create a fitness function from a n-ary reference function*

## Description

Creates a fitness function that calculates an error measure with respect to an arbitrary n-ary reference function based sample points generated by a given designFunction. When an indsizelimit is given, individuals exceeding this limit will receive a fitness of Inf.

#### Usage

```
makeNaryFunctionFitnessFunction(func, dim, designFunction = gridDesign,
  errorMeasure = rmse, indsizelimit = NA, ...)
```
### Arguments

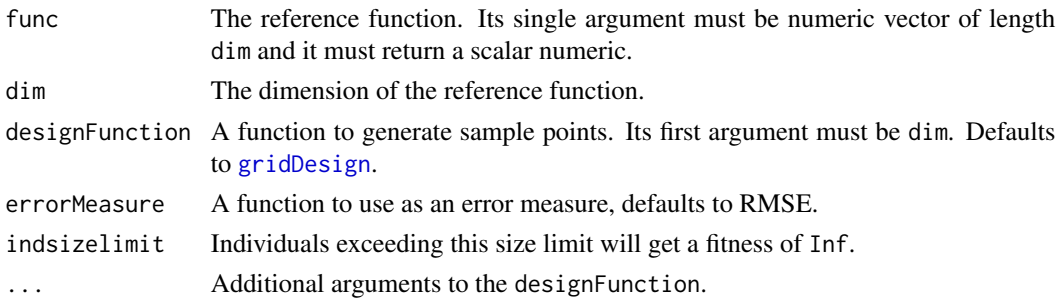

## Value

A fitness function based on the reference function func.

## makePopulation 39

## See Also

[latinHypercubeDesign](#page-30-0), [gridDesign](#page-25-0),

makePopulation *Classes for populations of individuals represented as functions*

### Description

makePopulation creates a population of untyped individuals, whereas makeTypedPopulation creates a population of typed individuals. fastMakePopulation is a faster variant of makePopulation with fewer options. print.population prints the population. summary.population returns a summary view of a population.

### Usage

```
makePopulation(size, funcset, inset, conset, maxfuncdepth = 8,
  constprob = 0.2, breedingFitness = function(individual) TRUE,
 breedingTries = 50, extinctionPrevention = FALSE, funcfactory = NULL)
fastMakePopulation(size, funcset, inset, maxfuncdepth, constMin, constMax)
makeTypedPopulation(size, type, funcset, inset, conset, maxfuncdepth = 8,
  constprob = 0.2, breedingFitness = function(individual) TRUE,
 breedingTries = 50, extinctionPrevention = FALSE, funcfactory = NULL)
## S3 method for class 'population'
```

```
print(x, \ldots)
```

```
## S3 method for class 'population'
summary(object, ...)
```
#### Arguments

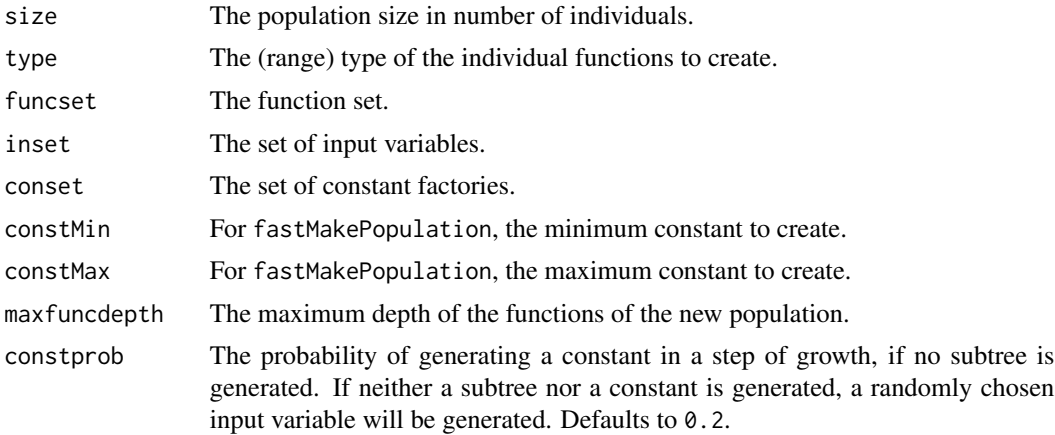

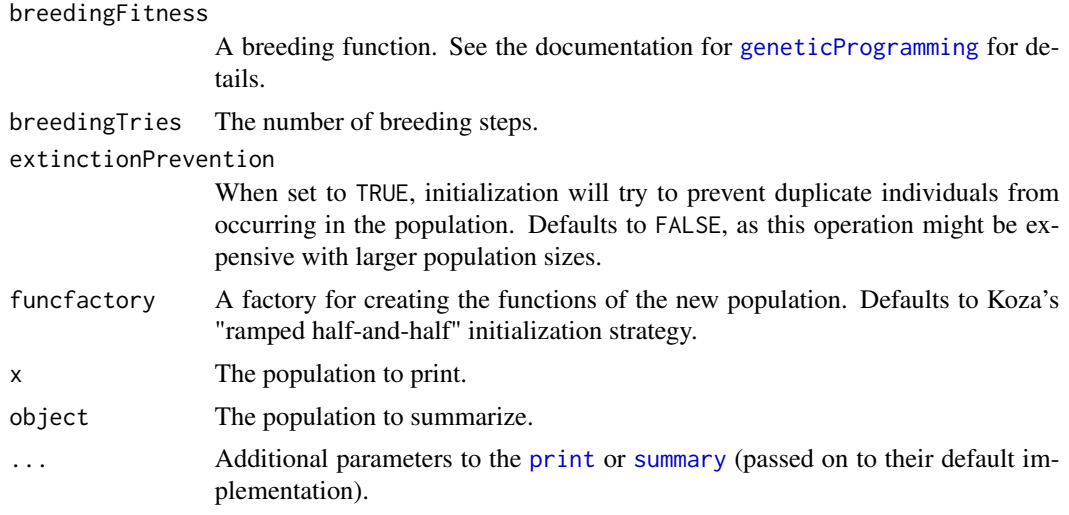

# Value

A new population of functions.

makeRegressionFitnessFunction

*Create a fitness function for symbolic regression*

# Description

Creates a fitness function that calculates an error measure with respect to a given set of data variables. A simplified version of the formula syntax is used to describe the regression task. When an indsizelimit is given, individuals exceeding this limit will receive a fitness of Inf.

### Usage

```
makeRegressionFitnessFunction(formula, data, envir, errorMeasure = rmse,
  indsizelimit = NA, penalizeGenotypeConstantIndividuals = FALSE,
  subSamplingShare = 1)
```
## Arguments

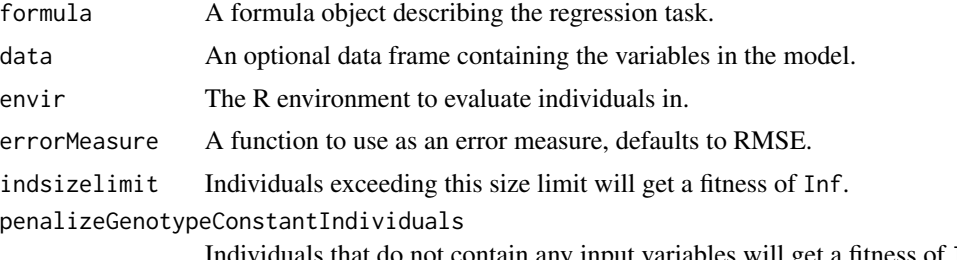

Individuals that do not contain any input variables will get a fitness of Inf.

subSamplingShare

The share of fitness cases

s

sampled for evaluation with each function evaluation.

 $0 < s \leq 1$ 

must hold, defaults to 1.0.

### Value

A fitness function to be used in symbolic regression.

makeSeSymbolicFitnessFunction

*Create a fitness function based on symbolic squared error (SE)*

### Description

Creates a fitness function that calculates the squared error of an individual with respect to a reference function func. When an indsizelimit is given, individuals exceeding this limit will receive a fitness of Inf.

## Usage

```
makeSeSymbolicFitnessFunction(func, lower, upper, subdivisions = 100,
  indsizelimit = NA)
```
### Arguments

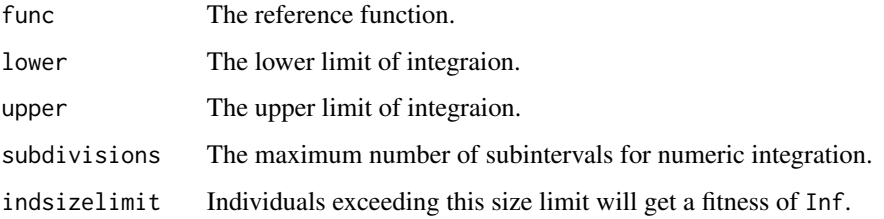

### Value

A fitness function based on the reference function func.

makeStepsStopCondition

*Evolution stop conditions*

### Description

Evolution stop conditions are predicates (functions that return a single logical value) of the signature function(population, stepNumber, evaluationNumber, bestFitness,timeElapsed). They are used to decide when to finish a GP evolution run. Stop conditions must be members of the S3 class c("stopCondition", "function"). They can be combined using the functions andStopCondition, orStopCondition and notStopCondition.

#### Usage

makeStepsStopCondition(stepLimit)

makeEvaluationsStopCondition(evaluationLimit)

```
makeFitnessStopCondition(fitnessLimit)
```
makeTimeStopCondition(timeLimit)

andStopCondition(e1, e2)

orStopCondition(e1, e2)

notStopCondition(e1)

### Arguments

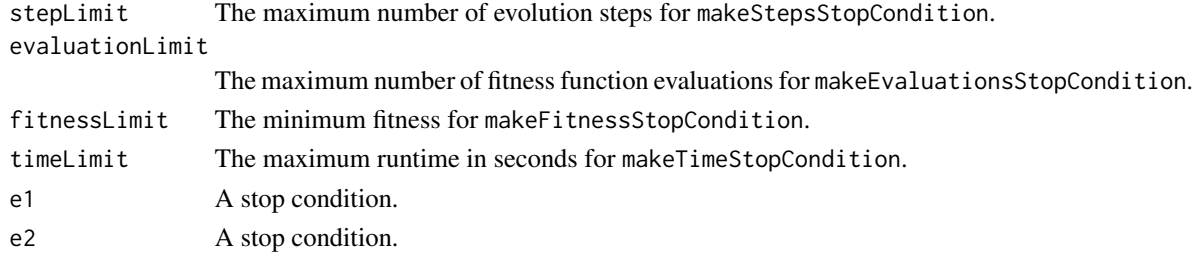

## Details

makeStepsStopCondition creates a stop condition that is fulfilled if the number of evolution steps exceeds a given limit. makeEvaluationsStopCondition creates a stop condition that is fulfilled if the number of fitness function evaluations exceeds a given limit. makeFitnessStopCondition creates a stop condition that is fulfilled if the number best fitness seen in an evaluation run undercuts a certain limit. makeTimeStopCondition creates a stop condition that is fulfilled if the run time (in seconds) of an evolution run exceeds a given limit.

makeTinyGpSearchHeuristic

*Tiny GP Search Heuristic for RGP*

### **Description**

The search-heuristic, i.e. the concrete GP search algorithm, is a modular component of RGP. makeTinyGpSearchHeuristic creates an RGP search-heuristic that mimics the search heuristic implemented in Riccardo Poli's TinyGP system.

### Usage

```
makeTinyGpSearchHeuristic(crossoverProbability = 0.9, tournamentSize = 2)
```
### Arguments

crossoverProbability

The crossover probability for search-heuristics that support this setting (i.e. TinyGP). Defaults to 0.9.

tournamentSize The size of TinyGP's selection tournaments.

#### Value

An RGP search heuristic.

<span id="page-42-0"></span>makeTournamentSelection

*GP selection functions*

### Description

A GP selection function determines which individuals in a population should survive, i.e. are selected for variation or cloning, and which individuals of a population should be replaced. Singleobjective selection functions base their selection decision on scalar fitness function, whereas multiobjective selection functions support vector-valued fitness functions. Every selection function takes a population and a (possibly vector-valued) fitness function as required arguments. It returns a list of two tables selected and discarded, with columns index and fitness each. The returned list also contains a single integer numberOfFitnessEvaluations that contains the number of fitness evaluations used to make the selection (Note that in the multi-objective case, evaluating all fitness functions once counts as a single evaluation). The first table contains the population indices of the individuals selected as survivors, the second table contains the population indices of the individuals that should be discarded and replaced. This definition simplifies the implementation of *steadystate* evolutionary strategies where most of the individuals in a population are unchanged in each selection step. In a GP context, steady-state strategies are often more efficient than generational strategies.

#### Usage

```
makeTournamentSelection(tournamentSize = 10,
  selectionSize = ceiling(tournamentSize/2), tournamentDeterminism = 1,
  vectorizedFitness = FALSE)
makeMultiObjectiveTournamentSelection(tournamentSize = 30,
  selectionSize = ceiling(tournamentSize/2), tournamentDeterminism = 1,
 vectorizedFitness = FALSE,
  rankingStrategy = orderByParetoCrowdingDistance)
makeComplexityTournamentSelection(tournamentSize = 30,
  selectionSize = ceiling(tournamentSize/2), tournamentDeterminism = 1,
  vectorizedFitness = FALSE,
  rankingStrategy = orderByParetoCrowdingDistance,
  complexityMeasure = fastFuncVisitationLength)
```
#### Arguments

complexityMeasure

The function used to measure the complexity of an individual.

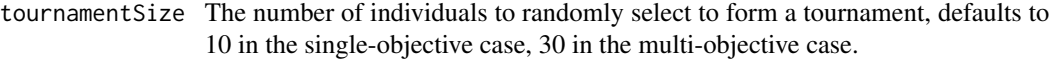

selectionSize The number of individuals to return as selected.

tournamentDeterminism

The propability *p* for selecting the best individual in a tournament, must be in the interval  $(0.0, 1.0]$ . The best individual is selected with propability  $p$ , the second best individual is selected with propability  $p * (1 - p)$ , the third best individual ist selected with propability  $p * (1 - p)^2$ , and so on. Note that setting tournamentDeterminism to 1.0 (the default) yields determistic behavior.

vectorizedFitness

If TRUE, the fitness function is expected to take a list of individuals as input and return a list of (possible vector-valued) fitnesses as output.

### rankingStrategy

The strategy used to rank individuals based on multiple objectives. This function must turn a fitness vector (one point per column) into an ordering permutation (similar to the one returned by order). Defaults to orderByParetoCrowdingDistance.

### Details

makeTournamentSelection returns a classic single-objective tournament selection function. makeMultiObjectiveTournam returns a multi-objective tournament selection function that selects individuals based on multiple objectives. makeComplexityTournamentSelection returns a multi-objective selection function that implements the common case of dual-objective tournament selection with high solution quality as the first objective and low solution complexity as the second objective.

#### Value

A selection function.

MapExpressionNodes *Common higher-order functions for transforming R expressions*

#### **Description**

MapExpressionNodes transforms an expression expr by replacing every node in the tree with the result of applying a function f. The parameters functions, inners, and leafs control if f should be applied to the function symbols, inner subtrees, and leafs of expr, respectively. MapExpressionLeafs and MapExpressionSubtrees are shorthands for calls to MapExpressionNodes. expr. an expression expr. expr, given as list of nodes and and list of vertices. Each vertex is represented as a pair of indices into the list of nodes. AllExpressionNodes checks if all nodes in the tree of expr satisfy the predicate p (p returns TRUE for every node). This function short-cuts returning FALSE as soon as a node that does not satisfy p is encountered. AnyExpressionNode checks if any node in the tree of expr satisfies the predicate p. This function short-cuts returning TRUE as soon as a node that satisfies p is encountered. subtreeAt returns the subtree at index. replaceSubtreeAt replaces the subtree at index with replacement and returns the result.

#### Usage

```
MapExpressionNodes(f, expr, functions = TRUE, inners = FALSE,
  leafs = TRUE)
MapExpressionLeafs(f, expr)
MapExpressionSubtrees(f, expr)
FlattenExpression(expr)
subtrees(expr, functions = FALSE, inners = TRUE, leafs = TRUE)
expressionGraph(expr)
AllExpressionNodes(p, expr)
AnyExpressionNode(p, expr)
subtreeAt(expr, index)
```
replaceSubtreeAt(expr, index, replacement)

### Arguments

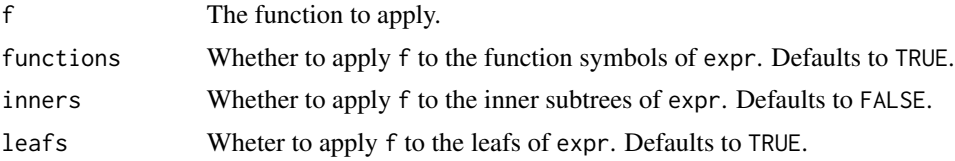

## 46 multiNicheGeneticProgramming

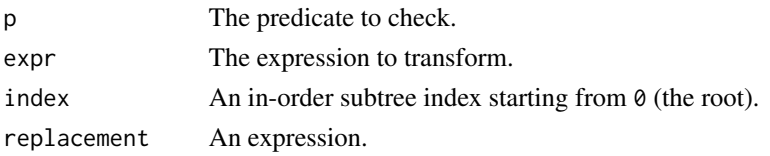

## Value

The transformed expression.

mse *Mean squared error (MSE)*

# Description

Mean squared error (MSE)

### Usage

 $mse(x, y)$ 

#### Arguments

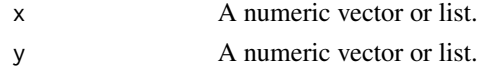

#### Value

The MSE between x and y.

<span id="page-45-0"></span>multiNicheGeneticProgramming

*Cluster-based multi-niche genetic programming*

### Description

Perform a multi-niche genetic programming run. The required argument fitnessFunction must be supplied with an objective function that assigns a numerical fitness value to an R function. Fitness values are minimized, i.e. smaller values mean higher/better fitness. If a multi-objective selectionFunction is used, fitnessFunction return a numerical vector of fitness values. In a multi-niche genetic programming run, the initial population is clustered via a clusterFunction into numberOfNiches niches. In each niche, a genetic programming run is executed with passStopCondition as stop condition. These runs are referred to as a parallel pass. After each parallel pass, the niches are joined again using a joinFunction into a population. From here, the process starts again with a clustering step, until the global stopCondition is met. The result of the multi-niche genetic programming run is a genetic programming result object containing a GP population of R functions. summary.geneticProgrammingResult can be used to create summary views of a GP result object.

## Usage

```
multiNicheGeneticProgramming(fitnessFunction,
  stopCondition = makeTimeStopCondition(25),
  passStopCondition = makeTimeStopCondition(5), numberOfNiches = 2,
  clusterFunction = groupListConsecutive, joinFunction = function(niches)
  Reduce(c, niches), population = NULL, populationSize = 100,eliteSize = ceiling(0.1 * populationSize), elite = list(),
  functionSet = mathFunctionSet, inputVariables = inputVariableSet("x"),
  constantSet = numericConstantSet, crossoverFunction = crossover,
 mutationFunction = NULL, restartCondition = makeEmptyRestartCondition(),
  restartStrategy = makeLocalRestartStrategy(),
  searchHeuristic = makeAgeFitnessComplexityParetoGpSearchHeuristic(),
 progressMonitor = NULL, verbose = TRUE, clusterApply = sfClusterApplyLB,
  clusterExport = sfExport)
```
## Arguments

fitnessFunction

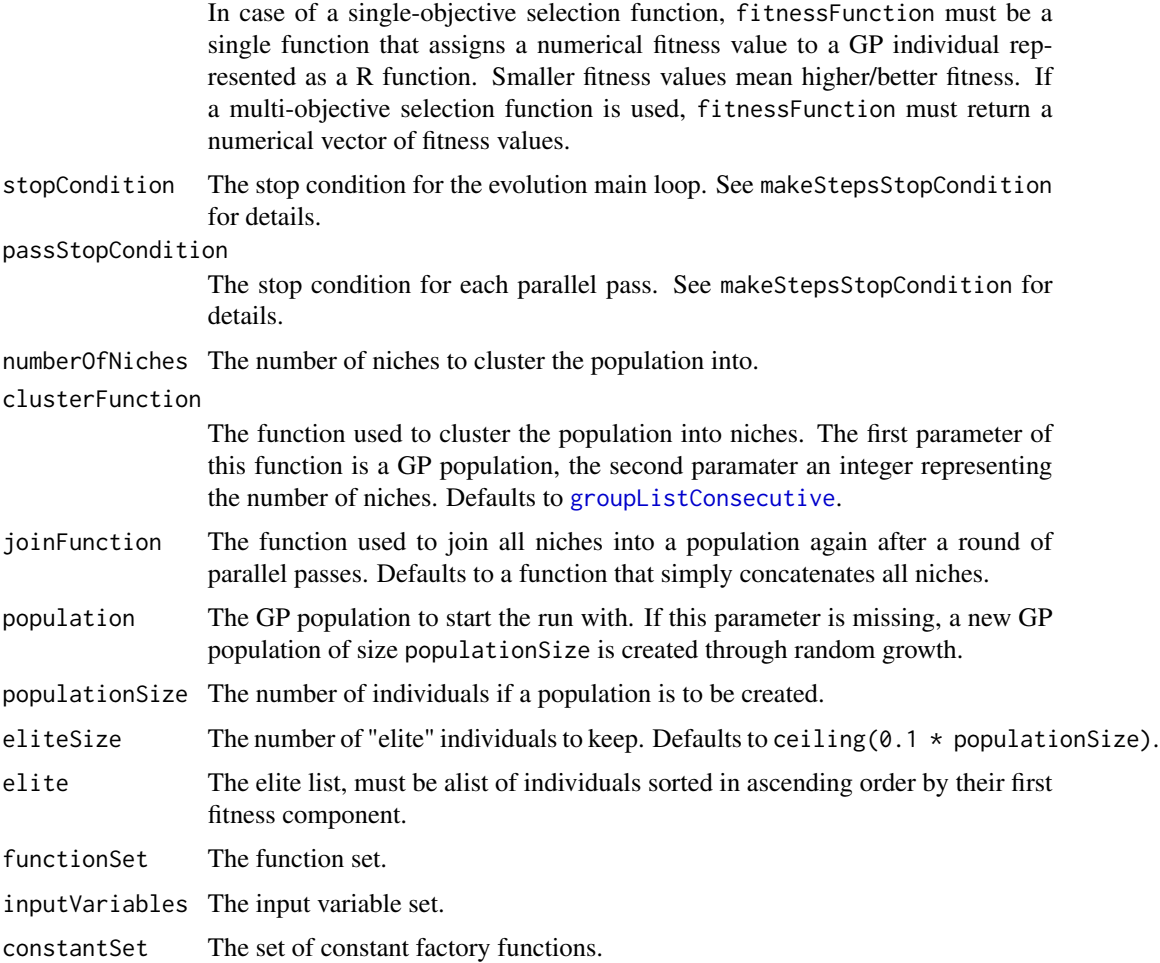

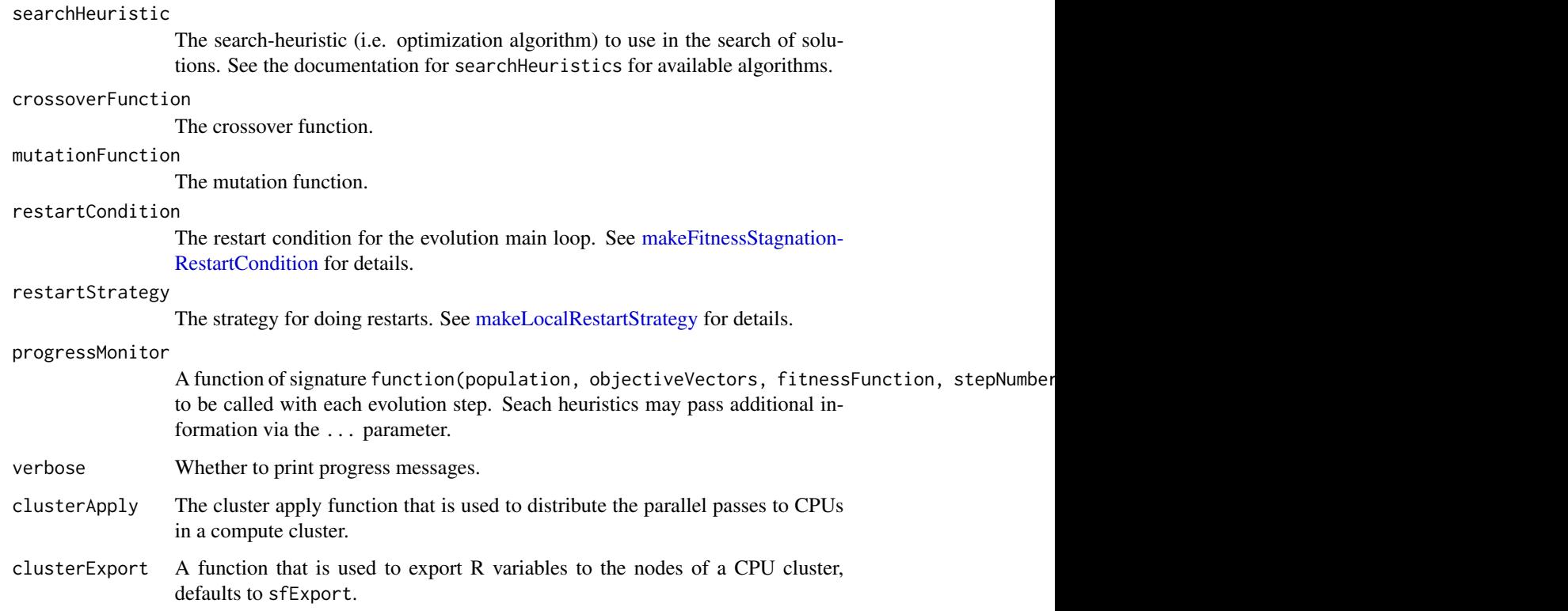

## Value

A genetic programming result object that contains a GP population in the field population, as well as metadata describing the run parameters.

## See Also

[geneticProgramming](#page-23-0), [summary.geneticProgrammingResult](#page-80-0), [symbolicRegression](#page-81-0)

<span id="page-47-0"></span>multiNicheSymbolicRegression

*Symbolic regression via multi-niche standard genetic programming*

## Description

Perform symbolic regression via untyped multi-niche genetic programming. The regression task is specified as a [formula](#page-0-0). Only simple formulas without interactions are supported. The result of the symbolic regression run is a symbolic regression model containing an untyped GP population of model functions.

## Usage

```
multiNicheSymbolicRegression(formula, data,
  stopCondition = makeTimeStopCondition(25),
  passStopCondition = makeTimeStopCondition(5), numberOfNiches = 2,
  clusterFunction = groupListConsecutive, joinFunction = function(niches)
  Reduce(c, niches), population = NULL, populationSize = 100,eliteSize = ceiling(0.1 * populationSize), elite = list(),
  individualSizeLimit = 64, penalizeGenotypeConstantIndividuals = FALSE,
  functionSet = mathFunctionSet, constantSet = numericConstantSet,
  selectionFunction = makeTournamentSelection(),
  crossoverFunction = crossover, mutationFunction = NULL,
  restartCondition = makeEmptyRestartCondition(),
  restartStrategy = makeLocalRestartStrategy(), progressMonitor = NULL,
  verbose = TRUE, clusterApply = sfClusterApplyLB,
  clusterExport = sfExport)
```
## Arguments

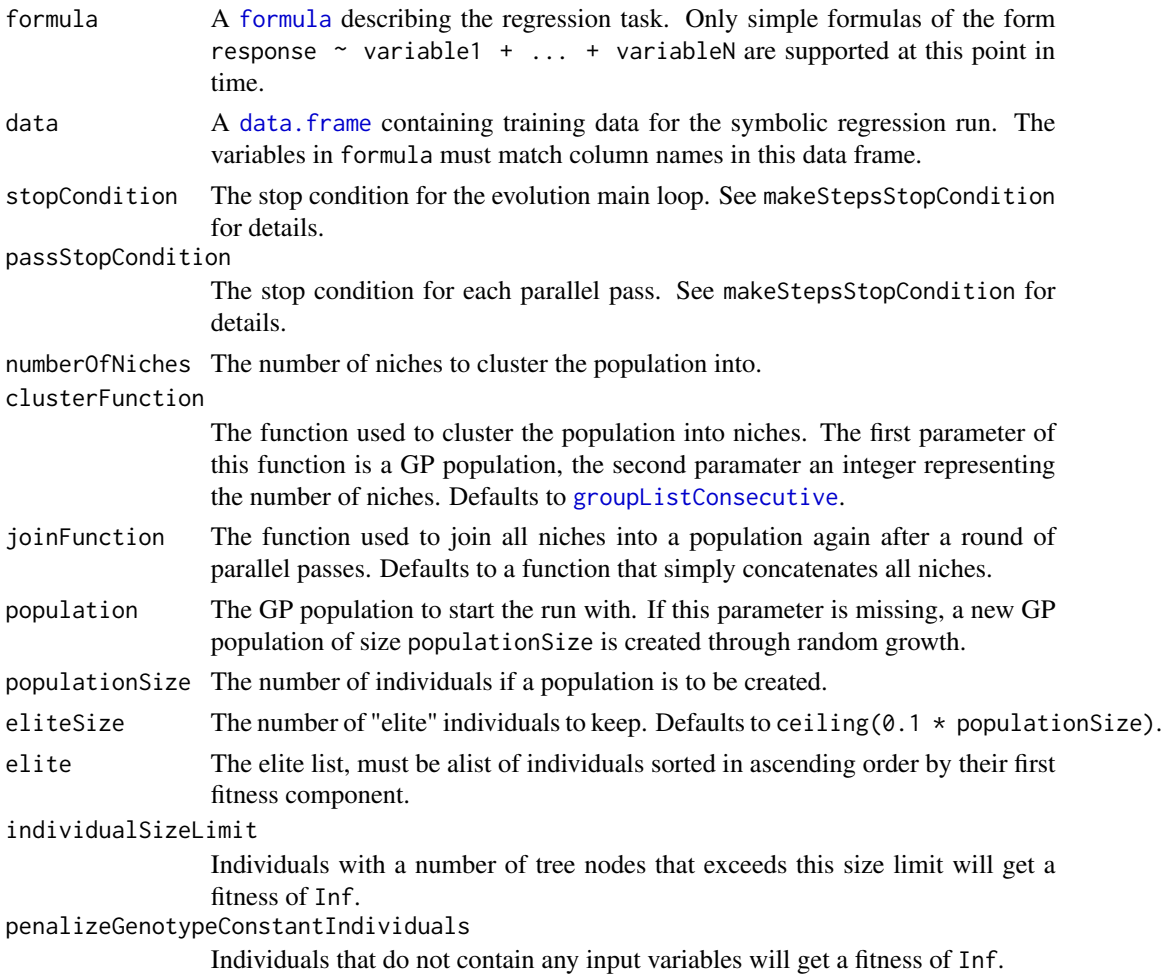

50 mutateFunction and the set of the set of the set of the set of the set of the set of the set of the set of the set of the set of the set of the set of the set of the set of the set of the set of the set of the set of th

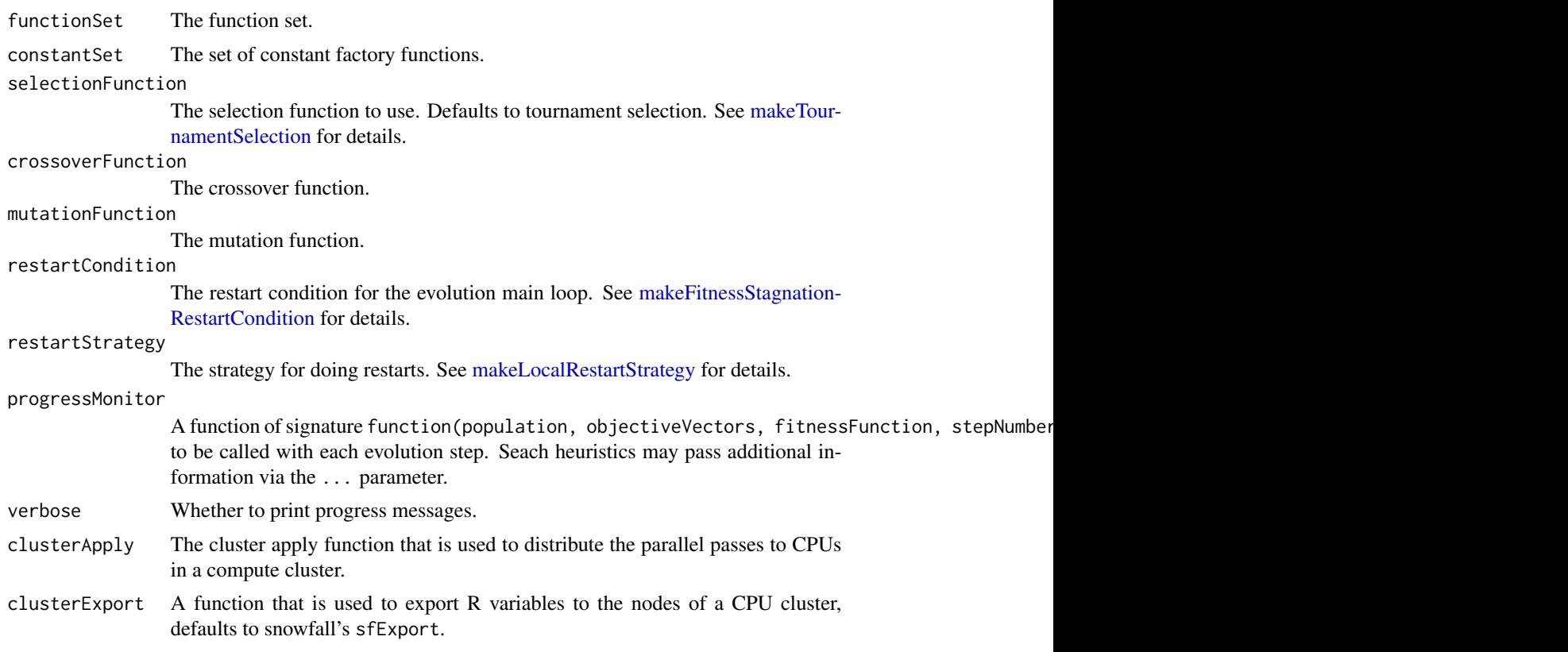

## Value

An symbolic regression model that contains an untyped GP population.

#### See Also

[predict.symbolicRegressionModel](#page-61-0), [geneticProgramming](#page-23-0)

mutateFunc *Random mutation of functions and expressions*

### Description

RGP implements two sets of mutation operators. The first set is inspired by classical GP systems. Mutation strength is controlled by giving mutation probabilities: mutateFunc mutates a function  $f$  by recursively replacing inner function labels in  $f$  with probability mutatefuncprob. mutateSubtree mutates a function by recursively replacing inner nodes with newly grown subtrees of maximum depth maxsubtreedepth. mutateNumericConst mutates a function by perturbing each numeric (double) constant c with probability mutateconstprob by setting  $c := c +$  $rnorm(1, mean = mu, sd = sigma)$ . Note that constants of other typed than double (e.g integers) are not affected.

#### mutateFunc 51

#### Usage

```
mutateFunc(func, funcset, mutatefuncprob = 0.1,
 breedingFitness = function(individual) TRUE, breedingTries = 50)
mutateSubtree(func, funcset, inset, conset, mutatesubtreeprob = 0.1,
  maxsubtreedepth = 5, breedingFitness = function(individual) TRUE,
  breedingTries = 50)
mutateNumbericConst(func, mutateconstprob = <math>0.1</math>,breedingFitness = function(individual) TRUE, breedingTries = 50, mu = 0,
  sigma = 1)
mutateFuncTyped(func, funcset, mutatefuncprob = 0.1,
  breedingFitness = function(individual) TRUE, breedingTries = 50)
mutateSubtreeTyped(func, funcset, inset, conset, mutatesubtreeprob = 0.1,
  maxsubtreedepth = 5, breedingFitness = function(individual) TRUE,
  breedingTries = 50)
mutateNumericConstTyped(func, mutateconstprob = 0.1,
  breedingFitness = function(individual) TRUE, breedingTries = 50)
mutateChangeLabel(func, funcset, inset, conset, strength = 1,
  breedingFitness = function(individual) TRUE, breedingTries = 50)
mutateInsertSubtree(func, funcset, inset, conset, strength = 1,
  subtreeDepth = 2, breedingFitness = function(individual) TRUE,
  breedingTries = 50)
mutateDeleteSubtree(func, funcset, inset, conset, strength = 1,
  subtreeDepth = 2, constprob = 0.2,
  breedingFitness = function(individual) TRUE, breedingTries = 50)
mutateChangeDeleteInsert(func, funcset, inset, conset, strength = 1,
  subtreeDepth = 2, constprob = 0.2, iterations = 1,
  changeProbability = 1/3, deleteProbability = 1/3,
  insertProbability = 1/3, breedingFitness = function(individual) TRUE,
  breedingTries = 50)
mutateDeleteInsert(func, funcset, inset, conset, strength = 1,
  subtreeDepth = 2, constprob = 0.2, iterations = 1,
  deleteProbability = 0.5, insertProbability = 0.5,
  breedingFitness = function(individual) TRUE, breedingTries = 50)
mutateFuncFast(funcbody, funcset, mutatefuncprob = 0.1)
mutateSubtreeFast(funcbody, funcset, inset, constmin, constmax, insertprob,
  deleteprob, subtreeprob, constprob, maxsubtreedepth)
```
mutateNumericConstFast(funcbody, mutateconstprob =  $0.1$ , mu =  $0$ , sigma = 1)

# Arguments

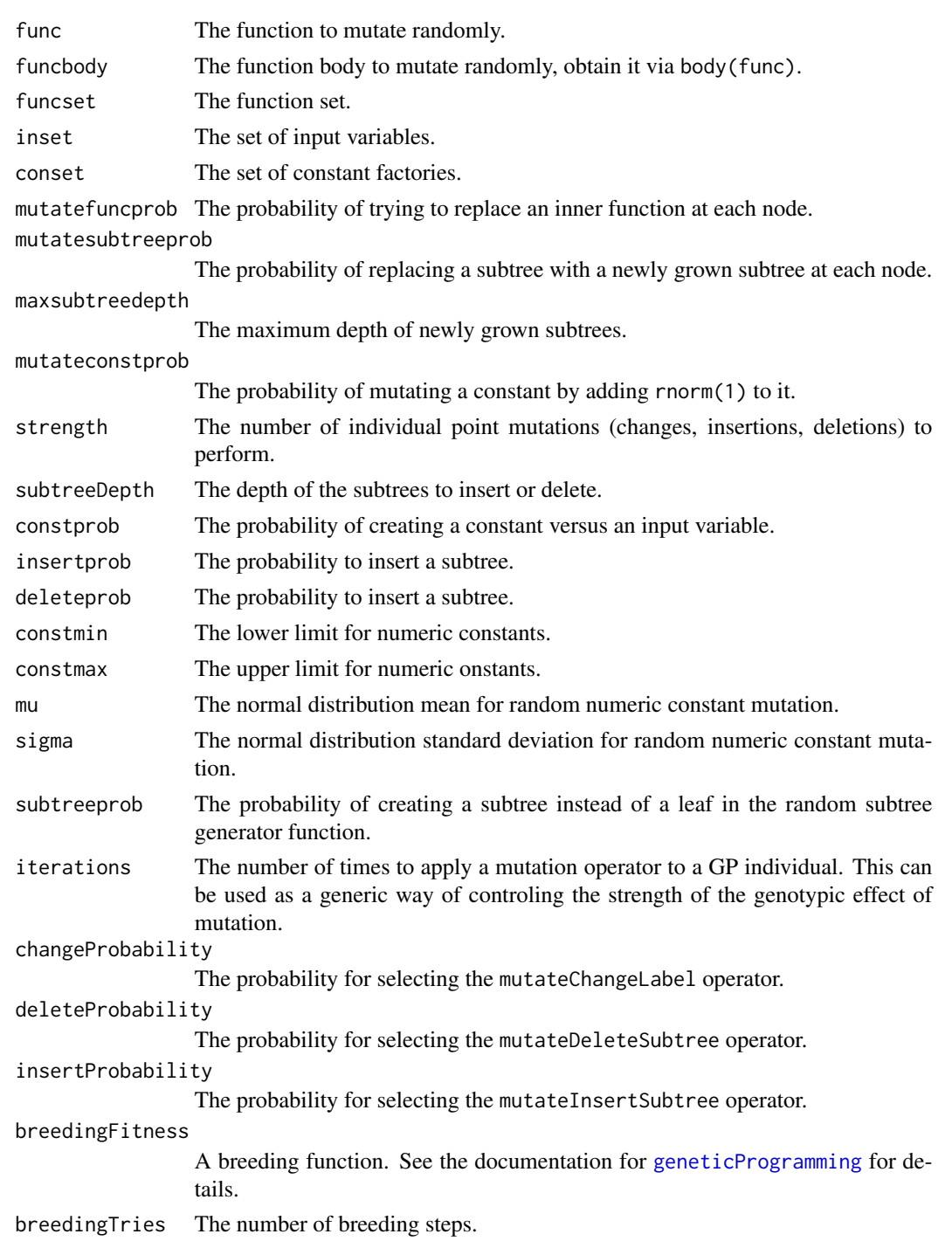

#### new.alist 53

#### Details

mutateFuncTyped, mutateSubtreeTyped, and mutateNumericConstTyped are variants of the above functions that only create well-typed result expressions.

mutateFuncFast, mutateSubtreeFast, mutateNumericConstFast are variants of the above untyped mutation function implemented in C. They offer a considerably faster execution speed for the price of limited flexibility. These variants take function bodies as arguments (obtain these via R's body function) and return function bodies as results. To turn a function body into a function, use RGP's [makeClosure](#page-33-0) tool function.

The second set of mutation operators features a more orthogonal design, with each individual operator having a only a small effect on the genotype. Mutation strength is controlled by the integral strength parameter. mutateChangeLabel Selects a node (inner node or leaf) by uniform random sampling and replaces the label of this node by a new label of matching type. mutateInsertSubtree Selects a leaf by uniform random sampling and replaces it with a matching subtree of the exact depth of subtreeDepth. mutateDeleteSubtree Selects a subree of the exact depth of subtreeDepth by uniform random sampling and replaces it with a matching leaf. mutateChangeDeleteInsert Either applies mutateChangeLabel, mutateInsertSubtree, or mutateDeleteSubtree. The probability weights for selecting an operator can be supplied via the ...Probability arguments (probability weights are normalized to a sum of 1). mutateDeleteInsert Either applies mutateDeleteSubtree or mutateInsertSubtree. The probability weights for selecting an operator can be supplied via the ...Probability arguments (probability weights are normalized to a sum of 1). The above functions automatically create well-typed result expressions when used in a strongly typed GP run.

All RGP mutation operators have the S3 class c("mutationOperator", "function").

#### Value

The randomly mutated function.

new.alist *Create a new function argument list from a list or vector of strings*

### Description

Creates a formal argument list from a list or vector of strings, ready to be assigned via [formals](#page-0-0).

#### Usage

```
new.alist(fargs)
```
### Arguments

fargs The formal arguments, given as a list or vector of strings.

## Value

A formal argument list, ready to be passed via [formals](#page-0-0).

Creates and returns a new function stub without capturing any environment variables.

## Usage

```
new.function(envir = globalenv())
```
### Arguments

envir The new function closure's environment, defaults to globalenv().

## Value

A new function that does not take any arguments and always returns NULL.

### Note

Always use this function to dynamically generate new functions that are not clojures to prevent hard to find memory leaks.

nmse *Normalized mean squared error (NMSE)*

## Description

Calculates the MSE between vectors after normalizing them into the interval [0, 1].

#### Usage

nmse(x, y)

# Arguments

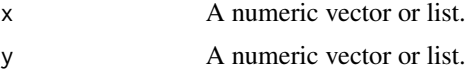

### Value

The NMSE between x and y.

nondeterministicRanking

*Create a nondeterministic ranking*

### Description

Create a permutation of the sequence  $s = 1:1$  representing a ranking. If  $p = 1$ , the ranking will be completely deterministic, i.e. equal to 1:1. If  $p = 0$ , the ranking will be completely random. If  $0 < p < 1$ , the places in the ranking will be determined by iterative weighted sampling without replacement from the sequence  $s := 1:$  At each step of this iterated weighted sampling, the first remaining element of s will be selected with probability p, the second element with probability  $p * (1 - p)$ , the third element with probability  $p * (1 - p)$  ^ 2, and so forth.

## Usage

```
nondeterministicRanking(l, p = 1)
```
#### Arguments

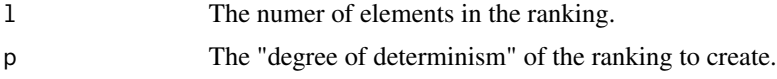

#### Value

A ranking permutation of the values 1:l.

normalize *Normalize a vector into the interval [0, 1]*

### Description

Normalize a vector into the interval [0, 1]

#### Usage

```
normalize(x)
```
### Arguments

x The vector to normalize, so that each element lies in the interval [0, 1].

## Value

The normalized vector.

normalizedDesign *Create a normalized design matrix*

#### Description

Produces a normalized design and calculates the minimal distance if required. Returns a design is a matrix with dim columns and size rows.

### Usage

```
normalizedDesign(dimension, size, calcMinDistance = FALSE)
```
### Arguments

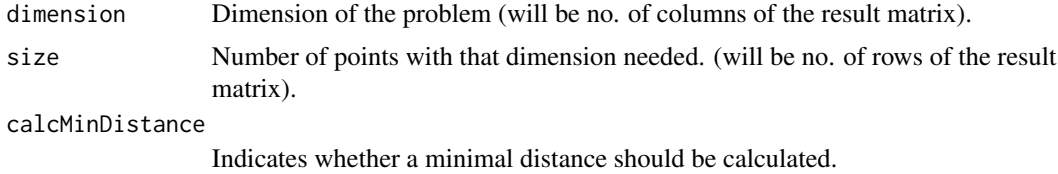

### Value

List L consists of a matrix and nd (if required) a minimal distance.

```
orderByParetoCrowdingDistance
```
*Rearrange points via Pareto-based rankings*

### Description

Returns a permutation that rearranges points, given as columns in a value matrix, via Pareto-based ranking. Points are ranked by their Pareto front number. In orderByParetoCrowdingDistance, ties are then broken by crowding distance, in orderByParetoHypervolumeContribution, ties are broken by hypervolume contribution.

### Usage

```
orderByParetoCrowdingDistance(values)
```
orderByParetoHypervolumeContribution(values)

#### Arguments

values The value matrix to return the ordering permutation for. Each column represents a point, each row a dimension.

### Value

A permutation to rearrange values based on a Pareto based ranking.

orderByParetoMeasure *Rearrange points via an arbitrary Pareto-based ranking*

#### Description

Returns a permutation that rearranges points, given as columns in a value matrix, via Pareto-based ranking. Points are ranked by their Pareto front number, ties are broken by the values of measure.

### Usage

```
orderByParetoMeasure(values, measure = crowding_distance)
```
### Arguments

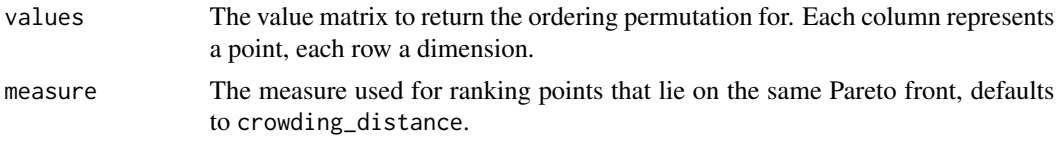

### Value

A permutation to rearrange values based on a Pareto based ranking.

paretoFrontKneeIndex *Find the knee of a two dimensional pareto front*

### Description

Given a matrix m of two rows and n columns, representing solutions of a two-dimensional optimization problem, returns the column index of the point with minimum euclidean distance to the utopia point. The utopia point is the point consisting of the row minima of m. NA or NaN values of m are ommited.

#### Usage

```
paretoFrontKneeIndex(m, normalize = TRUE)
```
#### **Arguments**

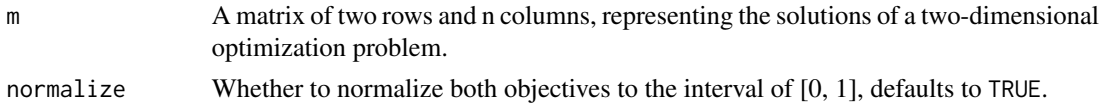

### Value

The knee point index, i.e. the column index in m of the point of minimum euclidean distance to the utopia point.

## Examples

```
m1 <- matrix(runif(200), ncol = 100)
plot(t(m1))
points(t(m1[,emoa::nds\_rank(m1) == 1]), col = "red", pch = 16)pKnee <- m1[, paretoFrontKneeIndex(m1)]
points(t(pKnee), col = "green4", pch = 16)
```
plotFunction3d *Plot a 2D function as a 3D surface*

### Description

Creates and shows and perspective plot of a 2D function of either the form  $z = f(x, y)$  or  $z =$  $f(xv)$ , where xv is a numeric of length 2.

## Usage

```
plotFunction3d(func = function(x) sum(x^2), lo = c(0, 0), up = c(1, 1),
  samples = 10, palette = gray.colors(256), ...
```
## Arguments

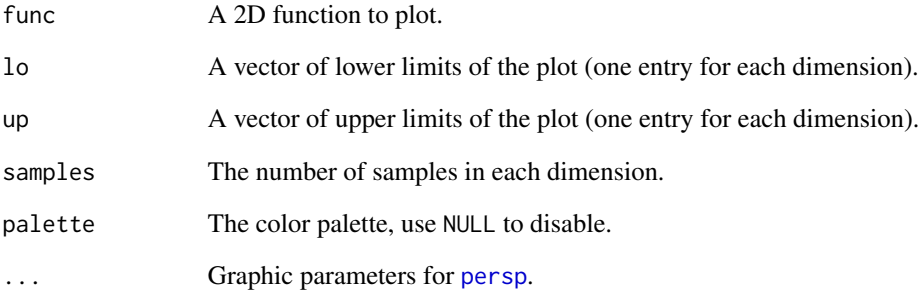

Creates and shows and overlayed plot of one or more functions of one variable  $y = f(x)$ .

## Usage

```
plotFunctions(funcs, from = 0, to = 1, steps = 1024, type = "l",
  lty = 1:5, lwd = 1, lend = par("lend"), pch = NULL, col = 1:6,
  cex = NULL, bg = NA, xlab = "x", ylab = "y",
  legendpos = "bottomright", bty = "n", ...)
```
## Arguments

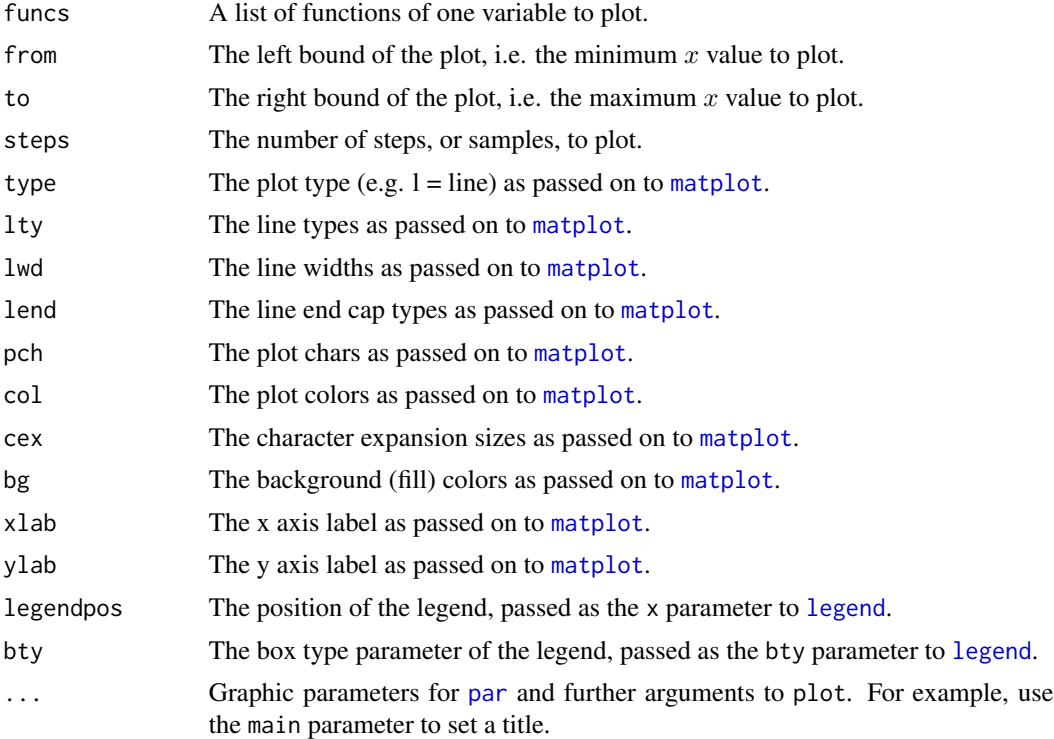

## Examples

```
plotFunctions(list(function(x) sin(x),
                   function(x) cos(x),
                   function(x) 0.5*sin(2*x)+1),
              -pi, pi, 256)
```
plotParetoFront *Plot a GP Pareto Front*

## Description

Plots fitness/complexity/age Pareto fronts for multi-objective GP. The z-coordinate represents individual age and is shown in form of a color scale, where younger individuals are bright green, individuals with age maxZ are black. Individuals not on the first Pareto front are shown as small gray circles, regardless of age.

### Usage

```
plotParetoFront(x, y, z, indicesToMark = integer(), maxZ = 50,
 main = sprintf("Population Pareto Front Plot (% Individuals)", length(x)),
  ...)
```
## Arguments

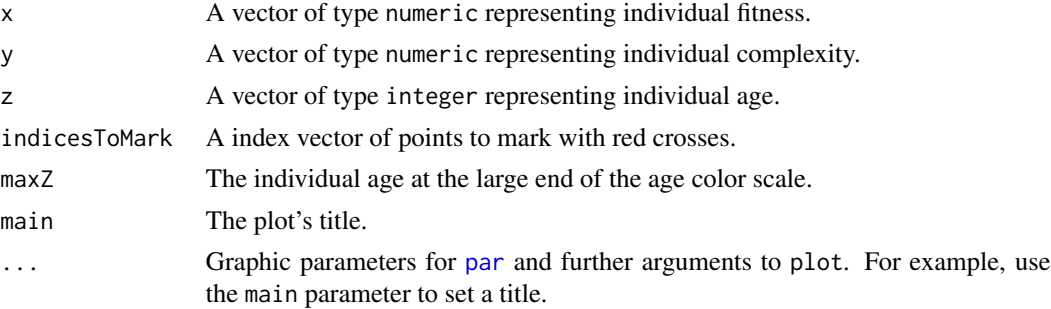

## See Also

[funcToIgraph](#page-21-0)

plotPopulationFitnessComplexity *Fitness/Complexity plot for populations*

## Description

Plots the fitness against the complexity of each individual in a population.

### Usage

```
plotPopulationFitnessComplexity(pop, fitnessFunction,
  complexityFunction = fastFuncVisitationLength, showIndices = TRUE,
  showParetoFront = TRUE, hideOutliers = 0, ...)
```
# popfitness 61

# Arguments

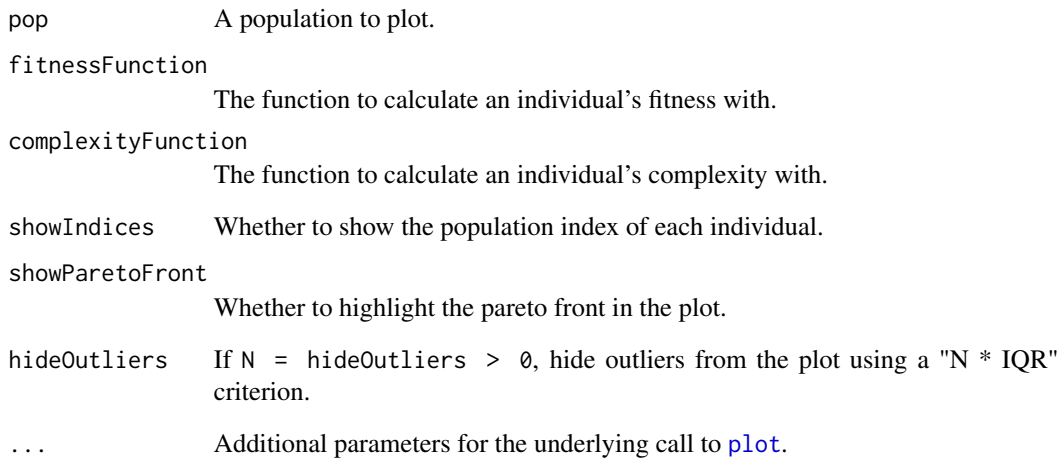

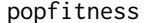

popfitness *Calculate the fitness value of each individual in a population*

# Description

Calculate the fitness value of each individual in a population

# Usage

```
popfitness(pop, fitnessfunc)
```
# Arguments

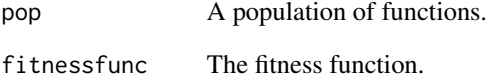

## Value

A list of fitness function values in the same order as pop.

<span id="page-61-0"></span>predict.symbolicRegressionModel

*Predict method for symbolic regression models*

### Description

Predict values via a model function from a population of model functions generated by symbolic regression.

#### Usage

```
## S3 method for class 'symbolicRegressionModel'
predict(object, newdata, model = "BEST",
 detailed = FALSE, ...)
```
## Arguments

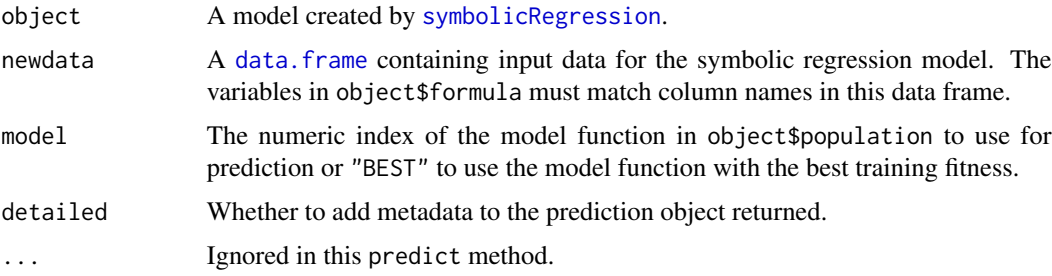

## Value

A vector of predicted values or, if detailed is TRUE, a list of the following elements: model the model used in this prediction response a matrix of predicted versus respone values RMSE the RMSE between the real and predicted response

print.sType *Prints a sType and returns it invisible.*

## Description

Prints a sType and returns it invisible.

## Usage

```
## S3 method for class 'sType'
print(x, \ldots)
```
#### randchild 63

### Arguments

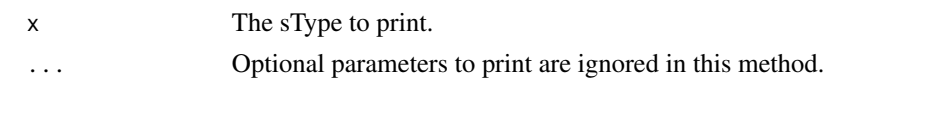

randchild *Select random childs or subtrees of an expression*

## Description

randchild returns a uniformly random direct child of an expression. randsubtree returns a uniformly random subtree of an expression. Note that this subtree must not be a direct child.

## Usage

randchild(expr)

randsubtree(expr, subtreeprob = 0.1)

# Arguments

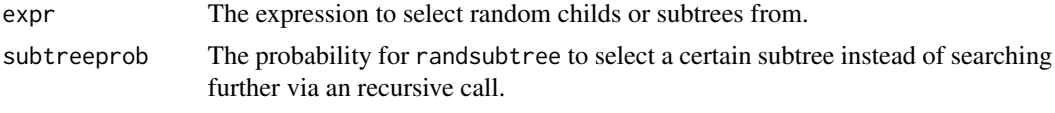

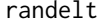

Choose a random element from a list or vector

### Description

Returns a unformly random chosen element of the vector or list x.

### Usage

 $randelt(x, prob = NULL)$ 

### Arguments

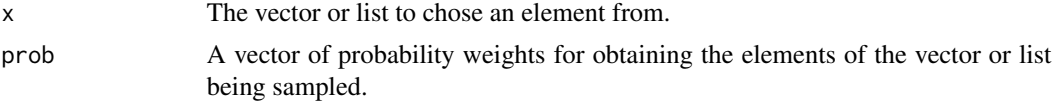

### Value

A uniformly random element of x.

Creates a random R expression by randomly growing its tree. In each step of growth, with probability subtreeprob, an operator is chosen from the function set funcset. The operands are then generated by recursive calls. If no subtree is generated, a constant will be generated with probability constprob. If no constant is generated, an input variable will be chosen randomly. The depth of the resulting expression trees can be bounded by the maxdepth parameter. randexprFull creates a random full expression tree of depth maxdepth. The algorithm is the same as randexprGrow, with the exception that the probability of generating a subtree is fixed to 1 until the desired tree depth maxdepth is reached.

#### Usage

```
randexprGrow(funcset, inset, conset, maxdepth = 8, constprob = 0.2,
  subtreeprob = 0.5, curdepth = 1)
```

```
randexprFull(funcset, inset, conset, maxdepth = 8, constprob = 0.2)
```
## Arguments

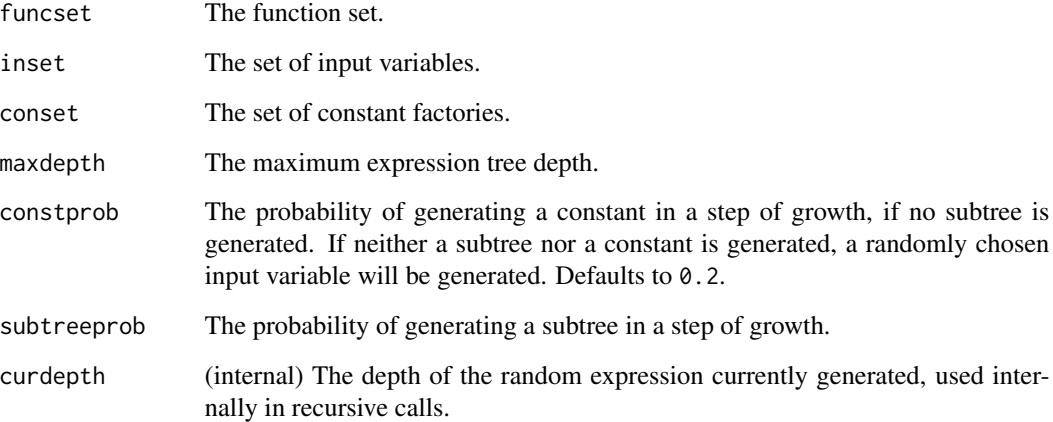

# Value

A new R expression generated by random growth.

Creates a random R expression by randomly growing its tree. In each step of growth, with probability subtreeprob, an operator is chosen from the function set funcset. The operands are then generated by recursive calls. If no function of matching range type exists, a terminal (constant or input variable) will be generated instead. If no subtree is generated, a constant will be generated with probability constprob. If no constant is generated, an input variable will be chosen randomly. The depth of the resulting expression trees can be bounded by the maxdepth parameter. In contrast to randexprGrow, this function respects sTypes of functions, input variables, and constant factories. Only well-typed expressions are created. randexprTypedFull creates a random full expression tree of depth maxdepth, respecting type constraints.

## Usage

```
randexprTypedGrow(type, funcset, inset, conset, maxdepth = 8,
  constprob = 0.2, subtreeprob = 0.5, curdepth = 1)
```

```
randexprTypedFull(type, funcset, inset, conset, maxdepth = 8,
 constprob = 0.2
```
### Arguments

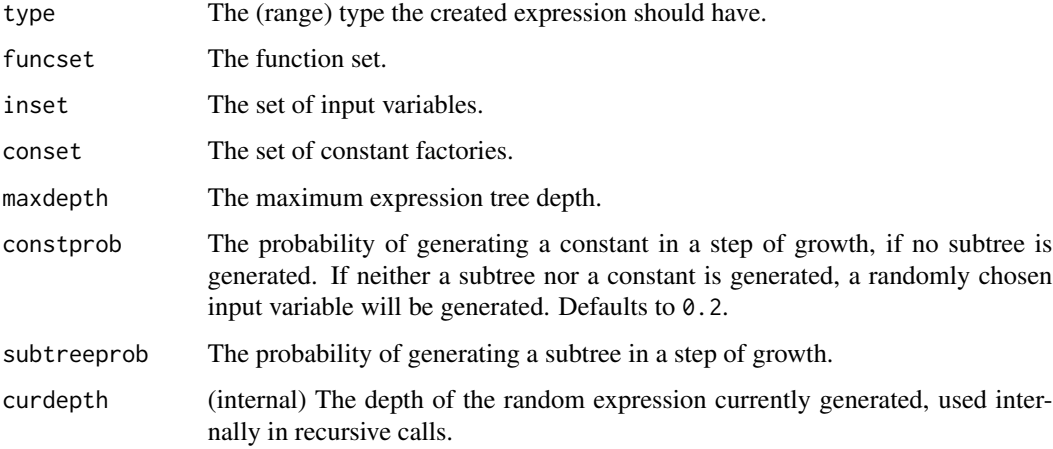

### Value

A new R expression generated by random growth.

Creates an R function with a random expression as its body

## Usage

```
randfunc(funcset, inset, conset, maxdepth = 8, constprob = 0.2,
 exprfactory = randexprGrow, breedingFitness = function(individual) TRUE,
 breedingTries = 50)
randfuncRampedHalfAndHalf(funcset, inset, conset, maxdepth = 8,
 constprob = 0.2, breedingFitness = function(individual) TRUE,
```

```
Arguments
```
breedingTries = 50)

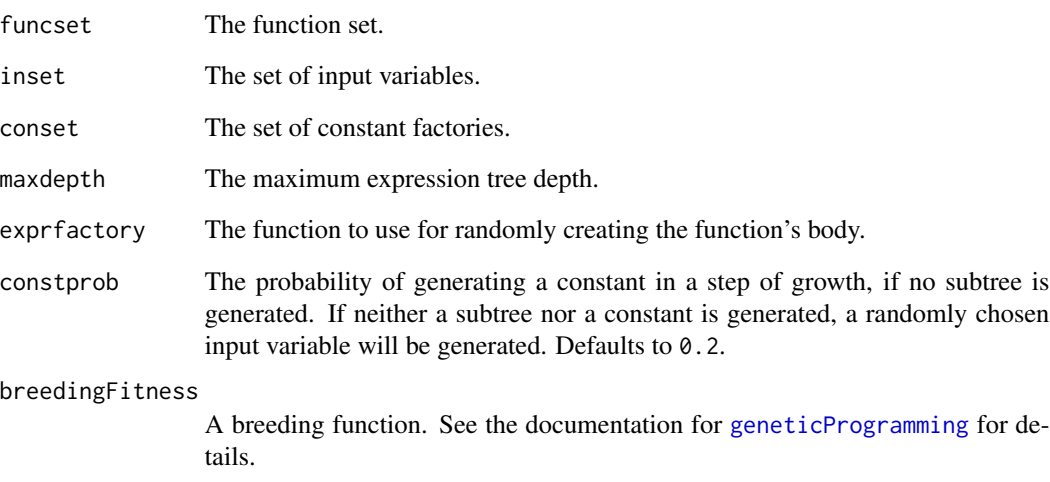

breedingTries The number of breeding steps.

## Value

A randomly generated R function.

Creates a well-typed R function with a random expression as its body

## Usage

```
randfuncTyped(type, funcset, inset, conset, maxdepth = 8, constprob = 0.2,
  exprfactory = randexprTypedGrow, breedingFitness = function(individual)
 TRUE, breedingTries = 50)
```

```
randfuncTypedRampedHalfAndHalf(type, funcset, inset, conset, maxdepth = 8,
  constprob = 0.2, breedingFitness = function(individual) TRUE,
 breedingTries = 50)
```
## Arguments

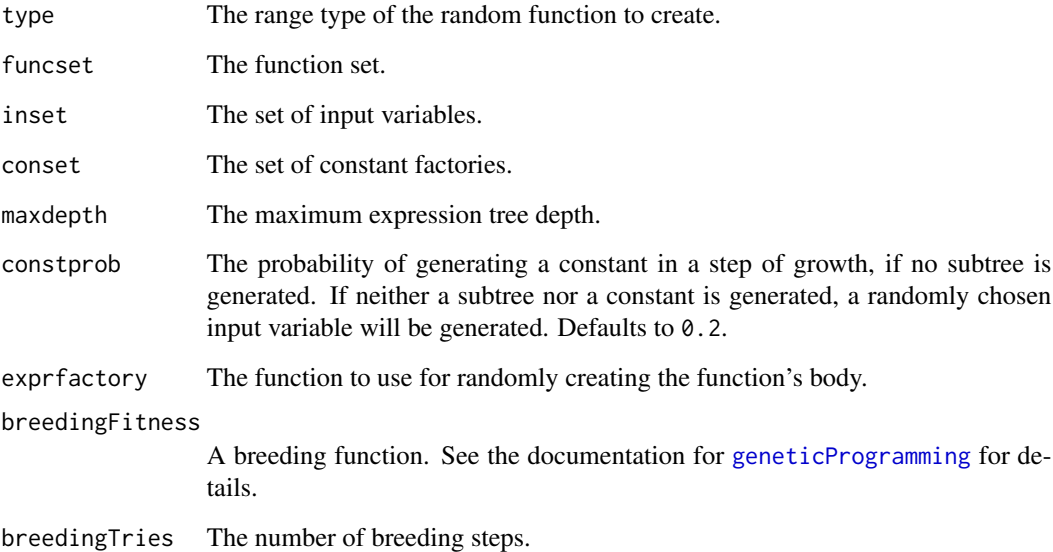

# Value

A randomly generated well-typed R function.

randterminalTyped *Create a random terminal node*

## Description

Create a random terminal node

## Usage

randterminalTyped(typeString, inset, conset, constprob)

## Arguments

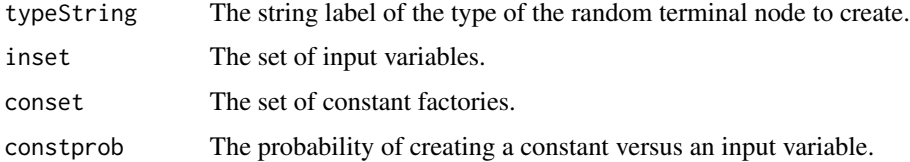

### Value

A random terminal node, i.e. an input variable or a constant.

rangeTypeOfType *Return the range type if t is a function type, otherwise just return t*

### Description

Return the range type if t is a function type, otherwise just return t

## Usage

```
rangeTypeOfType(t)
```
## Arguments

t The type to extract the range type from.

### Value

The range type.

rgpBenchmark measures the number of fitness evaluations per second performed by [geneticProgramming](#page-23-0). A number of samples experiments are performed.

## Usage

```
rgpBenchmark(fitnessFunction = function(ind) 0, samples = 1, time = 10,
  ...)
```

```
evaluationsPerSecondBenchmark(f, samples = 1, time = 10, ...)
```
### Arguments

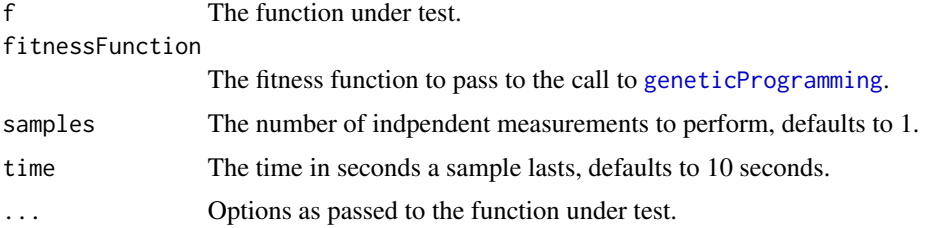

## Details

evaluationsPerSecondBenchmark measures the number of times a function can be called per second in a tight loop.

### Value

The number of fitness evaluations per second performed by RGP.

rmse *Root mean squared error (RMSE)*

## Description

Root mean squared error (RMSE)

## Usage

rmse(x, y)

## Arguments

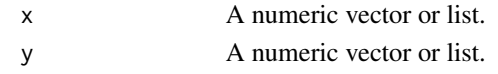

## Value

The RMSE between x and y.

rsquared *Coefficient of determination (R^2)*

# Description

Coefficient of determination (R^2)

### Usage

rsquared(x, y)

# Arguments

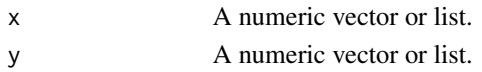

## Value

The coefficient of determination  $(R^2)$  between x and y.

r\_mae *R version of Mean absolute error (MAE)*

# Description

R version of Mean absolute error (MAE)

## Usage

r\_mae(x, y)

# Arguments

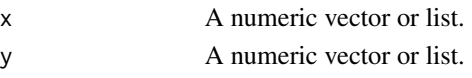

# Value

The MAE between x and y.

R version of Sum squared error (SSE)

## Usage

r\_sse(x, y)

## Arguments

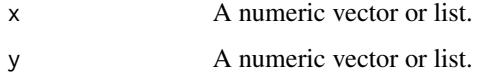

# Value

The SSE between x and y.

r\_ssse *R version of Scaled sum squared error (sSSE)*

# Description

R version of Scaled sum squared error (sSSE)

# Usage

r\_ssse(x, y)

# Arguments

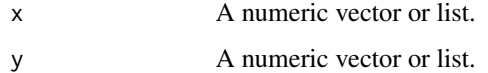

# Value

The sSSE between x and y.

safeDivide a division operator that returns 0 if the divisor is 0. safeLn a natural logarithm operator that return 0 if its argument is less then 0. ln is the natural logarithm. positive returns true if its argument is greater then 0. ifPositive returns its second argument if its first argument is positive, otherwise its third argument. ifThenElse returns its second argument if its first argument is TRUE, otherwise its third argument.

#### Usage

```
safeDivide(a, b)
safeSqroot(a)
safeLn(a)
ln(a)positive(x)
ifPositive(x, thenbranch, elsebranch)
ifThenElse(x, thenbranch, elsebranch)
```
### Arguments

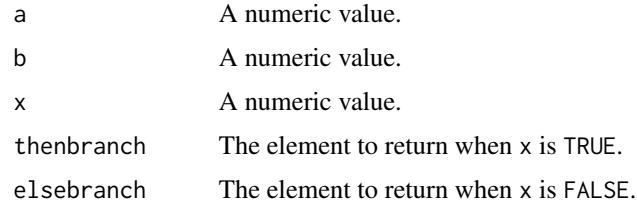

seSymbolic *Symbolic squared error (SE)*

## Description

Given to functions f and g, returns the area the squared differences between f and g in the integration limits lower and upper.
# <span id="page-72-0"></span>seSymbolicFunction 73

# Usage

seSymbolic(f, g, lower, upper, subdivisions = 100)

# Arguments

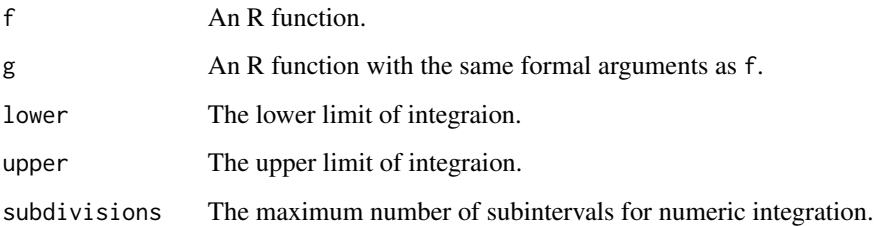

# Value

The area of the squared differences between f and g, or Inf if integration is not possible in the limits given.

seSymbolicFunction *Symbolic squared error function (SE)*

# Description

Given two functions f and g, returns a function whose body is the symbolic representation of the squared error between f and g, i.e. function(x)  $(f(x) - g(x))^2$ .

# Usage

```
seSymbolicFunction(f, g)
```
#### Arguments

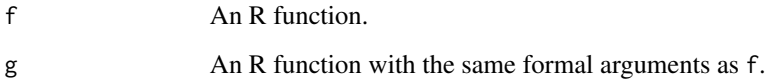

#### Value

A function representing the squared error between f and g.

<span id="page-73-0"></span>Calculates the MSE between vectors after scaling them. Beware that this error measure is invariant to scaling with negative constants, i.e. the multiplicative inverse of the true functions also receives an error of 0. See [http://www2.cs.uidaho.edu/~cs472\\_572/f11/scaledsymbolicRegression.](http://www2.cs.uidaho.edu/~cs472_572/f11/scaledsymbolicRegression.pdf) [pdf](http://www2.cs.uidaho.edu/~cs472_572/f11/scaledsymbolicRegression.pdf) for details.

# Usage

 $smse(x, y)$ 

#### Arguments

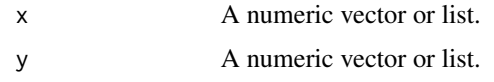

# Value

The NMSE between x and y.

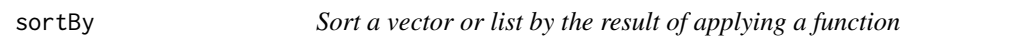

# Description

Sorts a vector or a list by the numerical result of applying the function byFunc.

#### Usage

sortBy(xs, byFunc)

#### Arguments

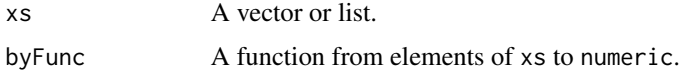

# Value

The result of sorting xs by byfunc.

<span id="page-74-0"></span>

Tabulate a list of functions or input variables by the range part of their sTypes

# Usage

```
sortByRange(x)
```
# Arguments

x A list of functions or input variables to sort by range sType.

#### Value

A table of the objects keyed by their range sTypes.

sortByRanking *Sort a vector or list via a given ranking*

# Description

Reorders a vector or list according to a given ranking ranking.

#### Usage

```
sortByRanking(xs, ranking = rank(xs))
```
# Arguments

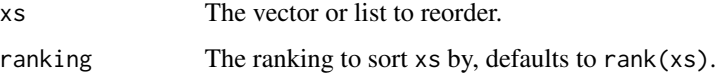

# Value

The result of reordering xs by ranking.

<span id="page-75-0"></span>

Tabulate a list of functions or input variables by their sTypes

#### Usage

sortByType(x)

#### Arguments

x A list of functions or input variables to sort by sType.

#### Value

A table of the objects keyed by their sTypes.

splitList *Splitting and grouping of lists*

#### Description

Functions for splitting and grouping lists into sublists. splitList splits a list 1 into max (groupAssignment) groups. The integer indices of groupAssignment determine in which group each element of l goes. groupListConsecutive splits l into numberOfGroups consecutive sublists (or groups). groupListDistributed distributes l into numberOfGroups sublists (or groups). flatten flattens a list l of lists into a flat list by concatenation. If recursive is TRUE (defaults to FALSE), flatten will be recursively called on each argument first. intersperse joins two lists xs and ys into a list of pairs containig every possible pair, i.e. intersperse(xs, ys) equals the product list of xs and ys. The pairConstructor parameter can be used to change the type of pairs returned.

```
splitList(l, groupAssignment)
groupListConsecutive(l, numberOfGroups)
groupListDistributed(l, numberOfGroups)
flatten(l, recursive = FALSE)
intersperse(xs, ys, pairConstructor = list)
```
<span id="page-76-0"></span>sse and the state of the state of the state of the state of the state of the state of the state of the state of the state of the state of the state of the state of the state of the state of the state of the state of the st

# Arguments

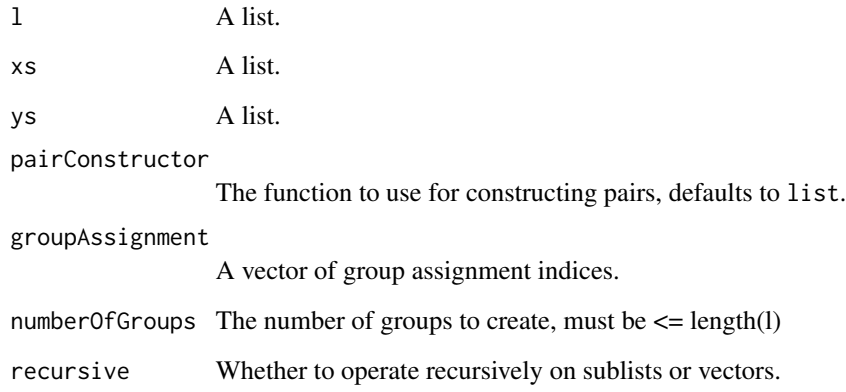

# Value

A list of lists, where each member represents a group.

sse *Sum squared error (SSE)*

# Description

Sum squared error (SSE)

# Usage

sse(x, y)

# Arguments

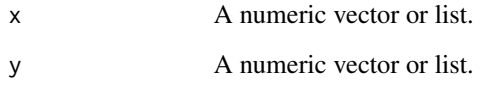

# Value

The SSE between x and y.

<span id="page-77-0"></span>

Scaled sum squared error (sSSE)

# Usage

 $sse(x, y)$ 

# Arguments

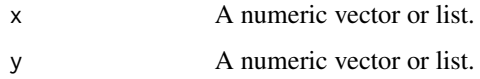

#### Value

The sSSE between x and y.

st *Type constructors for types in the Rsymbolic type system*

# Description

These functions create types for the Rsymbolic type system, called *sTypes* from here on. These functions are used mostly in literal expressions denoting sTypes. st creates a *base sType* from a string. A base sType is a type without any further structure. Example include st("numeric"), st("character") or st("logical"). %->% creates a *function sType*, i.e. the type of function, from a vector of argument sTypes and a result sType. A function sType has domain and range containing its argument and result types. Every sType has a string field containing a unambiguous string representation that can serve as a hash table key. STypes can be checked for equality via [identical](#page-0-0). sObject is the root of the sType hierarchy, i.e. the most general type.

#### Usage

st(baseTypeName)

domainTypes %->% rangeType

sObject

#### <span id="page-78-0"></span> $sType$  79

#### **Arguments**

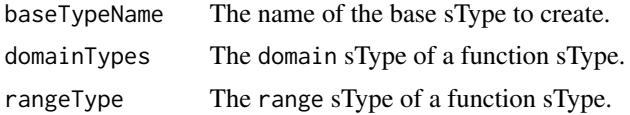

### Format

```
List of 2
 $ base : chr "sObject"
 $ string: chr "sObject"
 - attr(*, "class")= chr [1:3] "sBaseType" "sType" "character"
```
# Value

The created sType.

#### See Also

sTypeInference

#### Examples

```
st("numeric")
list(st("numeric"), st("numeric")) \%->\% st("logical")
is.sType(st("logical"))
```
sType *Inference of sTypes*

#### Description

RGP internally infers the sTypes of compound expressions like function applications and function definitions from the sTypes of atomic expressions. The sTypes of building blocks are defined by the user via the  $\frac{1}{2}$ :  $\frac{1}{2}$  operator and are stored in the package-internal global variable rgpSTypeEnvironment. sType calculates the sType of the R expression x. sTypeq quotes its argument x before calling sType. SType inference of function definitions relies on a typed stack of formal arguments of getSTypeFromFormalsStack and setSTypeOnFormalsStack get or set the sType of a formal argument x and a formalsStack, respectively.

```
sType(x, typeEnvir = rgpSTypeEnvironment, returnNull1OnFailure = FALSE)configureSTypeInference(constantSTypeFunction = NA)
calculateSTypeRecursive(x, typeEnvir = rgpSTypeEnvironment,
 formalsStack = list(), returnNullOnFailure = FALSE)
```

```
sTypeq(x, typeEnvir = rgpSTypeEnvironment, returnNullOnFailure = FALSE)
```
getSTypeFromFormalsStack(x, formalsStack)

setSTypeOnFormalsStack(x, value, formalsStack)

hasStype(x)

x %::% value

# Arguments

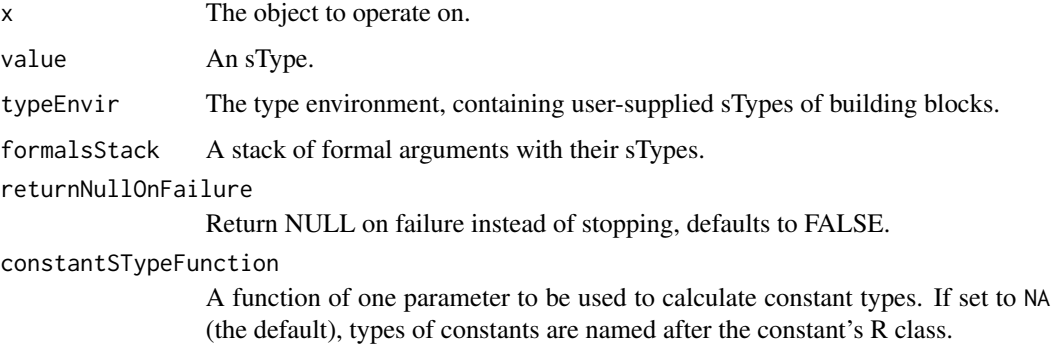

# Details

The function configureSTypeInference is used to configure the type inference engine for special needs.

#### See Also

sTypeConstructors

subDataFrame *Select a continuous subframe of a data frame*

# Description

Return a continuous subframe of the data frame x containing size  $*$  nrow(x) rows from the start, center, or end.

```
subDataFrame(x, size = 1, pos = "START")
```
# <span id="page-80-0"></span>subexpressions 81

#### Arguments

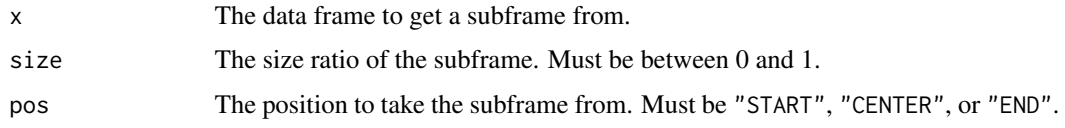

# Value

A subframe of x.

subexpressions *Functions for decomposing and recombining R expressions*

#### Description

subexpressions returns a list of all subexpressions (subtrees) of an expression expr.

# Usage

```
subexpressions(expr)
```
# Arguments

expr An R expression.

#### Value

The decomposed or recombined expression.

summary.geneticProgrammingResult

*Summary reports of genetic programming run result objects*

# Description

Create a summary report of a genetic programming result object as returned by [geneticProgramming](#page-23-0) or [symbolicRegression](#page-81-0), for example.

```
## S3 method for class 'geneticProgrammingResult'
summary(object, reportFitness = FALSE,
 orderByFitness = TRUE, ...)
```
#### <span id="page-81-1"></span>**Arguments**

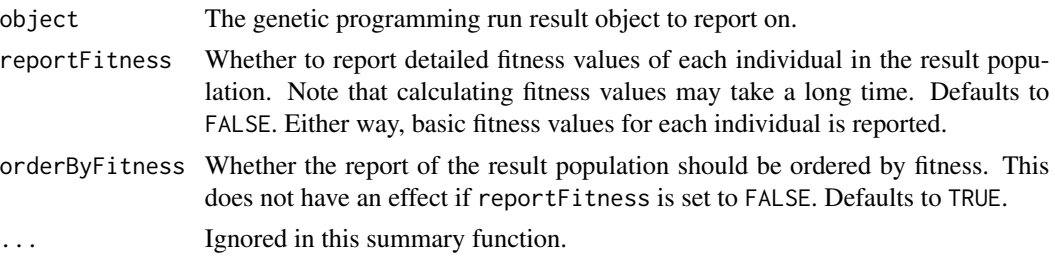

#### See Also

[geneticProgramming](#page-23-0), [symbolicRegression](#page-81-0)

<span id="page-81-0"></span>symbolicRegression *Symbolic regression via untyped standard genetic programming*

#### **Description**

Perform symbolic regression via untyped genetic programming. The regression task is specified as a [formula](#page-0-0). Only simple formulas without interactions are supported. The result of the symbolic regression run is a symbolic regression model containing an untyped GP population of model functions.

# Usage

```
symbolicRegression(formula, data, stopCondition = makeTimeStopCondition(5),
 population = NULL, populationSize = 100, eliteSize = ceiling(0.1 \starpopulationSize), elite = list(), extinctionPrevention = FALSE,
 archive = FALSE, individualSizeLimit = 64,
 penalizeGenotypeConstantIndividuals = FALSE, subSamplingShare = 1,
 functionSet = mathFunctionSet, constantSet = numericConstantSet,
 crossoverFunction = NULL, mutationFunction = NULL,
 restartCondition = makeEmptyRestartCondition(),
 restartStrategy = makeLocalRestartStrategy(),
 searchHeuristic = makeAgeFitnessComplexityParetoGpSearchHeuristic(),
 breedingFitness = function(individual) TRUE, breedingTries = 50,
 errorMeasure = rmse, progressMonitor = NULL, envir = parent.frame(),
 verbose = TRUE)
```
#### Arguments

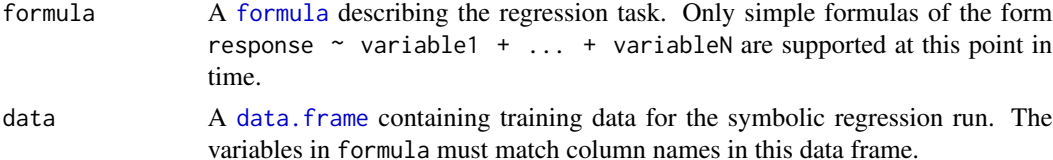

<span id="page-82-0"></span>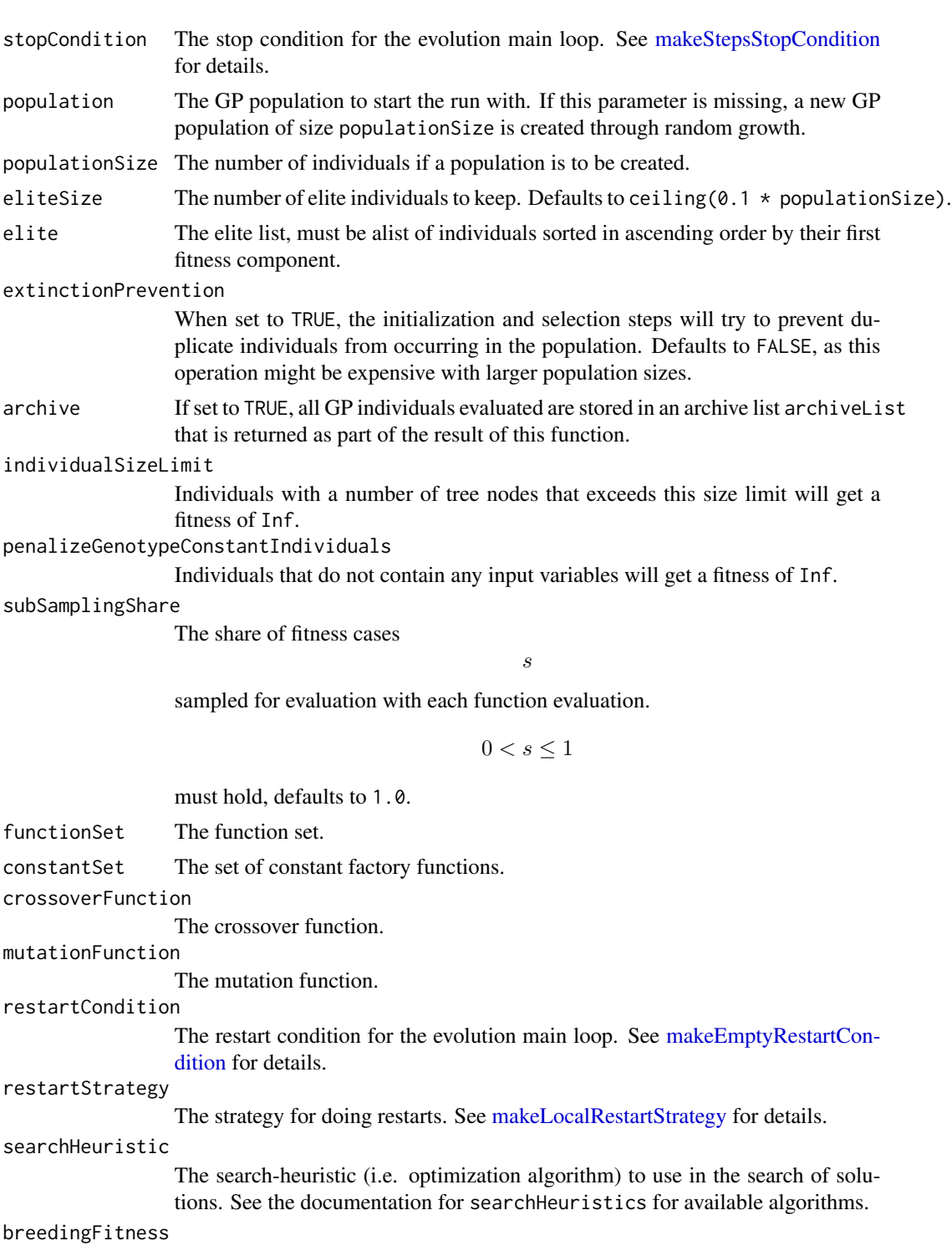

A "breeding" function. This function is applied after every stochastic operation *Op* that creates or modifies an individal (typically, *Op* is a initialization, mutation, or crossover operation). If the breeding function returns TRUE on the

<span id="page-83-0"></span>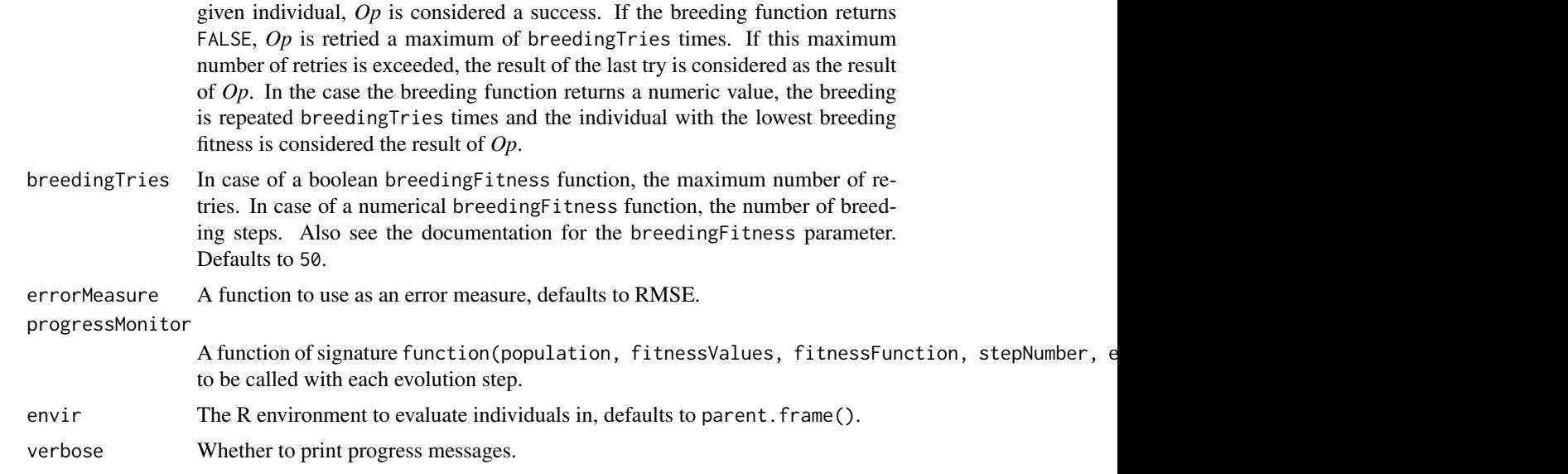

# Value

An symbolic regression model that contains an untyped GP population.

# See Also

[predict.symbolicRegressionModel](#page-61-0), [geneticProgramming](#page-23-0)

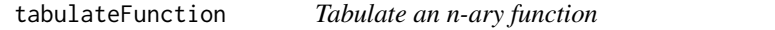

# Description

Creates a data frame of values for the n-ary function f at the sample locations given in ....

# Usage

```
tabulateFunction(f, ...)
```
# Arguments

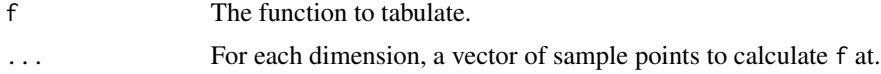

# Value

A data frame of function values of f.

<span id="page-84-0"></span>

toName converts a character string x to an R symbol / name, while copying all attributes iff copyAttributes is TRUE. In the case that x is not a character string, a copy of the object is returned as-is. extractLeafSymbols returns the set of symbols (names) at the leafs of an expression expr. The symbols are returned as character strings.

# Usage

toName(x, copyAttributes = TRUE)

extractLeafSymbols(expr)

#### Arguments

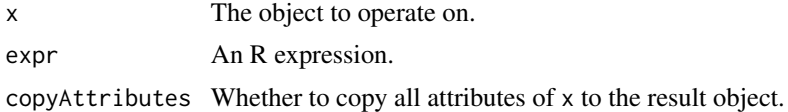

#### Value

The result.

# **Index**

∗Topic datasets arithmeticFunctionSet, [4](#page-3-0) st, [78](#page-77-0) ∗Topic package rgp-package, [4](#page-3-0) %->% *(*st*)*, [78](#page-77-0) %::% *(*sType*)*, [79](#page-78-0) AllExpressionNodes

*(*MapExpressionNodes*)*, [45](#page-44-0) andStopCondition *(*makeStepsStopCondition*)*, [42](#page-41-1) AnyExpressionNode *(*MapExpressionNodes*)*, [45](#page-44-0) arithmeticFunctionSet, [4](#page-3-0) arity, [5](#page-4-0) arity.primitive, [5](#page-4-0)

booleanFunctionAsList *(*integerToLogicals*)*, [28](#page-27-0) breed, [6](#page-5-0) buildingBlock, [7](#page-6-0) buildingBlockq *(*buildingBlock*)*, [7](#page-6-0) buildingBlockTag, [7](#page-6-0) buildingBlockTag<- *(*buildingBlockTag*)*, [7](#page-6-0)

#### c, *[21](#page-20-0)*

```
c.constantFactorySet (functionSet), 20
c.functionSet (functionSet), 20
c.inputVariableSet (functionSet), 20
calculateSTypeRecursive (sType), 79
commonSubexpressions, 8
configureSTypeInference (sType), 79
constantFactorySet (functionSet), 20
contains (first), 19
crossover, 10
crossoverexpr (crossover), 10
crossoverexprFast (crossover), 10
crossoverexprTwoPoint (crossover), 10
crossoverexprTyped (crossover), 10
```
crossoverTyped *(*crossover*)*, [10](#page-9-0) customDist, [11](#page-10-0)

```
data.frame, 12, 49, 62, 82
dataDrivenGeneticProgramming, 11
differingSubexpressions
        (commonSubexpressions), 8
dist, 11
do.call.ignore.unused.arguments, 13
```
embedDataFrame, [14](#page-13-0) evaluationsPerSecondBenchmark *(*rgpBenchmark*)*, [69](#page-68-0) expLogFunctionSet *(*arithmeticFunctionSet*)*, [4](#page-3-0) exprChildrenOrEmptyList, [15](#page-14-0) exprCount *(*exprDepth*)*, [15](#page-14-0) exprDepth, [15](#page-14-0) expressionGraph *(*MapExpressionNodes*)*, [45](#page-44-0) exprLabel, [16](#page-15-0) exprLeaves *(*exprDepth*)*, [15](#page-14-0) exprShapesOfDepth, [17](#page-16-0) exprShapesOfMaxDepth *(*exprShapesOfDepth*)*, [17](#page-16-0) exprShapesOfMaxSize *(*exprShapesOfDepth*)*, [17](#page-16-0) exprShapesOfSize *(*exprShapesOfDepth*)*, [17](#page-16-0) exprSize *(*exprDepth*)*, [15](#page-14-0) exprsOfDepth *(*exprShapesOfDepth*)*, [17](#page-16-0) exprsOfMaxDepth *(*exprShapesOfDepth*)*, [17](#page-16-0) exprsOfMaxSize *(*exprShapesOfDepth*)*, [17](#page-16-0) exprsOfSize *(*exprShapesOfDepth*)*, [17](#page-16-0) exprToGraph *(*funcToIgraph*)*, [22](#page-21-0) exprToIgraph *(*funcToIgraph*)*, [22](#page-21-0) exprToPlotmathExpr, [18](#page-17-0) exprVisitationLength *(*exprDepth*)*, [15](#page-14-0) extractAttributes, [18](#page-17-0) extractLeafSymbols *(*toName*)*, [85](#page-84-0)

fastExprVisitationLength *(*exprDepth*)*, [15](#page-14-0)

# INDEX  $87$

fastFuncVisitationLength *(*exprDepth*)*, [15](#page-14-0) fastMakePopulation *(*makePopulation*)*, [39](#page-38-0) fifth *(*first*)*, [19](#page-18-0) first, [19](#page-18-0) flatten *(*splitList*)*, [76](#page-75-0) FlattenExpression *(*MapExpressionNodes*)*, [45](#page-44-0) formals, *[34](#page-33-0)*, *[53](#page-52-0)* formatSeconds, [19](#page-18-0) formula, *[11,](#page-10-0) [12](#page-11-0)*, *[48,](#page-47-0) [49](#page-48-0)*, *[82](#page-81-1)* fourth *(*first*)*, [19](#page-18-0) funcCount *(*exprDepth*)*, [15](#page-14-0) funcDepth *(*exprDepth*)*, [15](#page-14-0) funcLeaves *(*exprDepth*)*, [15](#page-14-0) funcSize *(*exprDepth*)*, [15](#page-14-0) functionSet, [20](#page-19-0) functionVariablePresenceMap, [22](#page-21-0) funcToIgraph, [22,](#page-21-0) *[23](#page-22-0)*, *[60](#page-59-0)* funcToPlotmathExpr, *[23](#page-22-0)*, [23](#page-22-0) funcVisitationLength *(*exprDepth*)*, [15](#page-14-0)

geneticProgramming, *[10](#page-9-0)*, *[13](#page-12-0)*, [24,](#page-23-1) *[38](#page-37-0)*, *[40](#page-39-0)*, *[48](#page-47-0)*, *[50](#page-49-0)*, *[52](#page-51-0)*, *[66,](#page-65-0) [67](#page-66-0)*, *[69](#page-68-0)*, *[81,](#page-80-0) [82](#page-81-1)*, *[84](#page-83-0)* getPw *(*functionSet*)*, [20](#page-19-0) getSTypeFromFormalsStack *(*sType*)*, [79](#page-78-0) gridDesign, [26,](#page-25-0) *[38,](#page-37-0) [39](#page-38-0)* groupListConsecutive, *[47](#page-46-0)*, *[49](#page-48-0)* groupListConsecutive *(*splitList*)*, [76](#page-75-0) groupListDistributed *(*splitList*)*, [76](#page-75-0)

hasBuildingBlockTag *(*buildingBlockTag*)*, [7](#page-6-0) hasPw *(*functionSet*)*, [20](#page-19-0) hasStype *(*sType*)*, [79](#page-78-0) hclust, *[37](#page-36-1)* identical, *[78](#page-77-0)*

```
ifPositive (safeDivide), 72
ifThenElse (safeDivide), 72
inputVariableSet (functionSet), 20
inputVariablesOfIndividual, 27
insertionSort, 27
integerToLogicals, 28
intersperse (splitList), 76
inversePermutation, 28
is.atom (first), 19
is.composite (first), 19
is.empty (first), 19
is.sType, 29
```
iterate, [30](#page-29-0) joinElites, [30](#page-29-0) latinHypercubeDesign, [31,](#page-30-0) *[39](#page-38-0)* legend, *[59](#page-58-0)* ln *(*safeDivide*)*, [72](#page-71-0) mae, [31](#page-30-0) makeAgeFitnessComplexityParetoGpSearchHeuristic, [32](#page-31-0) makeArchiveBasedParetoTournamentSearchHeuristic, [33](#page-32-0) makeBooleanFitnessFunction *(*integerToLogicals*)*, [28](#page-27-0) makeClosure, [34,](#page-33-0) *[53](#page-52-0)* makeCommaEvolutionStrategySearchHeuristic, [35](#page-34-1) makeComplexityTournamentSelection *(*makeTournamentSelection*)*, [43](#page-42-0) makeEmptyRestartCondition, *[13](#page-12-0)*, *[25](#page-24-0)*, [35,](#page-34-1) *[83](#page-82-0)* makeEvaluationsStopCondition *(*makeStepsStopCondition*)*, [42](#page-41-1) makeFitnessDistributionRestartCondition *(*makeEmptyRestartCondition*)*, [35](#page-34-1) makeFitnessStagnationRestartCondition, *[48](#page-47-0)*, *[50](#page-49-0)* makeFitnessStagnationRestartCondition *(*makeEmptyRestartCondition*)*, [35](#page-34-1) makeFitnessStopCondition *(*makeStepsStopCondition*)*, [42](#page-41-1) makeFunctionFitnessFunction, [36](#page-35-0) makeHierarchicalClusterFunction, [37](#page-36-1) makeLocalRestartStrategy, *[13](#page-12-0)*, *[25](#page-24-0)*, [37,](#page-36-1) *[48](#page-47-0)*, *[50](#page-49-0)*, *[83](#page-82-0)* makeMultiObjectiveTournamentSelection *(*makeTournamentSelection*)*, [43](#page-42-0) makeNaryFunctionFitnessFunction, [38](#page-37-0) makePopulation, [39](#page-38-0) makeRegressionFitnessFunction, [40](#page-39-0) makeSeSymbolicFitnessFunction, [41](#page-40-0) makeStepLimitRestartCondition *(*makeEmptyRestartCondition*)*, [35](#page-34-1) makeStepsStopCondition, [42,](#page-41-1) *[83](#page-82-0)* makeTimeStopCondition *(*makeStepsStopCondition*)*, [42](#page-41-1) makeTinyGpSearchHeuristic, [43](#page-42-0) makeTournamentSelection, [43,](#page-42-0) *[50](#page-49-0)* makeTypedPopulation *(*makePopulation*)*, [39](#page-38-0)

MapExpressionLeafs *(*MapExpressionNodes*)*, [45](#page-44-0) MapExpressionNodes, [45](#page-44-0) MapExpressionSubtrees *(*MapExpressionNodes*)*, [45](#page-44-0) matplot, *[59](#page-58-0)* mse, [46](#page-45-0) multiNicheGeneticProgramming, *[37](#page-36-1)*, [46](#page-45-0) multiNicheSymbolicRegression, *[37](#page-36-1)*, [48](#page-47-0) mutateChangeDeleteInsert *(*mutateFunc*)*, [50](#page-49-0) mutateChangeLabel *(*mutateFunc*)*, [50](#page-49-0) mutateDeleteInsert *(*mutateFunc*)*, [50](#page-49-0) mutateDeleteSubtree *(*mutateFunc*)*, [50](#page-49-0) mutateFunc, [50](#page-49-0) mutateFuncFast *(*mutateFunc*)*, [50](#page-49-0) mutateFuncTyped *(*mutateFunc*)*, [50](#page-49-0) mutateInsertSubtree *(*mutateFunc*)*, [50](#page-49-0) mutateNumericConst *(*mutateFunc*)*, [50](#page-49-0) mutateNumericConstFast *(*mutateFunc*)*, [50](#page-49-0) mutateNumericConstTyped *(*mutateFunc*)*, [50](#page-49-0) mutateSubtree *(*mutateFunc*)*, [50](#page-49-0) mutateSubtreeFast *(*mutateFunc*)*, [50](#page-49-0) mutateSubtreeTyped *(*mutateFunc*)*, [50](#page-49-0) NCSdist *(*commonSubexpressions*)*, [8](#page-7-0) new.alist, [53](#page-52-0) new.function, [54](#page-53-0) nmse, [54](#page-53-0) nondeterministicRanking, [55](#page-54-0) normalize, [55](#page-54-0) normalizedDesign, [56](#page-55-0) normalizedNumberOfCommonSubexpressions *(*commonSubexpressions*)*, [8](#page-7-0) normalizedSizeWeightedNumberOfCommonSubexpressions randexprFull *(*randexprGrow*)*, [64](#page-63-0) *(*commonSubexpressions*)*, [8](#page-7-0) normInducedFunctionDistance *(*commonSubexpressions*)*, [8](#page-7-0) normInducedTreeDistance *(*commonSubexpressions*)*, [8](#page-7-0) notStopCondition *(*makeStepsStopCondition*)*, [42](#page-41-1) order, *[29](#page-28-0)* orderByParetoCrowdingDistance, [56](#page-55-0)

numberOfCommonSubexpressions

numberOfDifferentBits

*(*commonSubexpressions*)*, [8](#page-7-0)

*(*integerToLogicals*)*, [28](#page-27-0) numberOfDifferingSubexpressions

*(*commonSubexpressions*)*, [8](#page-7-0)

orderByParetoHypervolumeContribution *(*orderByParetoCrowdingDistance*)*, [56](#page-55-0) orderByParetoMeasure, [57](#page-56-0) orStopCondition *(*makeStepsStopCondition*)*, [42](#page-41-1) par, *[59,](#page-58-0) [60](#page-59-0)* paretoFrontKneeIndex, [57](#page-56-0) persp, *[58](#page-57-0)* plot, *[61](#page-60-0)* plotFunction3d, [58](#page-57-0) plotFunctions, [59](#page-58-0) plotmath, *[18](#page-17-0)*, *[23](#page-22-0)* plotParetoFront, [60](#page-59-0) plotPopulationFitnessComplexity, [60](#page-59-0) popfitness, [61](#page-60-0) populationVariablePresenceMap *(*functionVariablePresenceMap*)*,  $22$ positive *(*safeDivide*)*, [72](#page-71-0) predict.symbolicRegressionModel, *[50](#page-49-0)*, [62,](#page-61-1) *[84](#page-83-0)* print, *[40](#page-39-0)* print.population *(*makePopulation*)*, [39](#page-38-0) print.sType, [62](#page-61-1) pw *(*functionSet*)*, [20](#page-19-0) r\_mae, [70](#page-69-0) r\_sse, [71](#page-70-0) r\_ssse, [71](#page-70-0) randchild, [63](#page-62-0) randelt, [63](#page-62-0) randexprGrow, [64](#page-63-0) randexprTypedFull *(*randexprTypedGrow*)*, [65](#page-64-0) randexprTypedGrow, [65](#page-64-0) randfunc, [66](#page-65-0) randfuncRampedHalfAndHalf *(*randfunc*)*, [66](#page-65-0) randfuncTyped, [67](#page-66-0) randfuncTypedRampedHalfAndHalf *(*randfuncTyped*)*, [67](#page-66-0) randsubtree *(*randchild*)*, [63](#page-62-0) randterminalTyped, [68](#page-67-0) rangeTypeOfType, [68](#page-67-0) rank, *[29](#page-28-0)*

#### INDEX  $89$

```
replaceSubtreeAt
(MapExpressionNodes
)
,
        45
rest
(first
)
, 19
rgp-package
,
4
rgpBenchmark
, 69
rmse
, 69
rsquared
, 70
safeDivide
, 72
safeLn
(safeDivide
)
, 72
safeSqroot
(safeDivide
)
, 72
second
(first
)
, 19
seSymbolic
, 72
seSymbolicFunction
, 73
setSTypeOnFormalsStack
(sType
)
, 79
sizeWeightedNumberOfCommonSubexpressions (commonSubexpressions), 8
sizeWeightedNumberOfDifferingSubexpressions (commonSubexpressions), 8
smse
, 74
SNCSdist
(commonSubexpressions
)
,
8
sObject
(st
)
, 78
sortBy
, 74
75
sortByRanking
, 75
76
splitList
, 76
sse
, 77
ssse
, 78
st
, 78
sType
, 79
sTypeq
(sType
)
, 79
80
subexpressions
, 81
subtreeAt
(MapExpressionNodes
)
, 45
subtrees
(MapExpressionNodes
)
, 45
summary
, 40
summary.geneticProgrammingResult
, 26
,
         48
, 81
summary.population
(makePopulation
)
, 39
symbolicRegression
, 11
, 26
, 48
, 62
, 81
, 82
,
        82
tabulateFunction
, 84
third
(first
)
, 19
toName
, 85
trivialMetric
(commonSubexpressions
)
,
8
```
typedGeneticProgramming *(*geneticProgramming *)* , [24](#page-23-1)